## Lecture 9 QTL and Association Mapping

## Guilherme J. M. Rosa University of Wisconsin-Madison

Introduction to Quantitative Genetics SISG, Seattle 15 – 17 July 2019

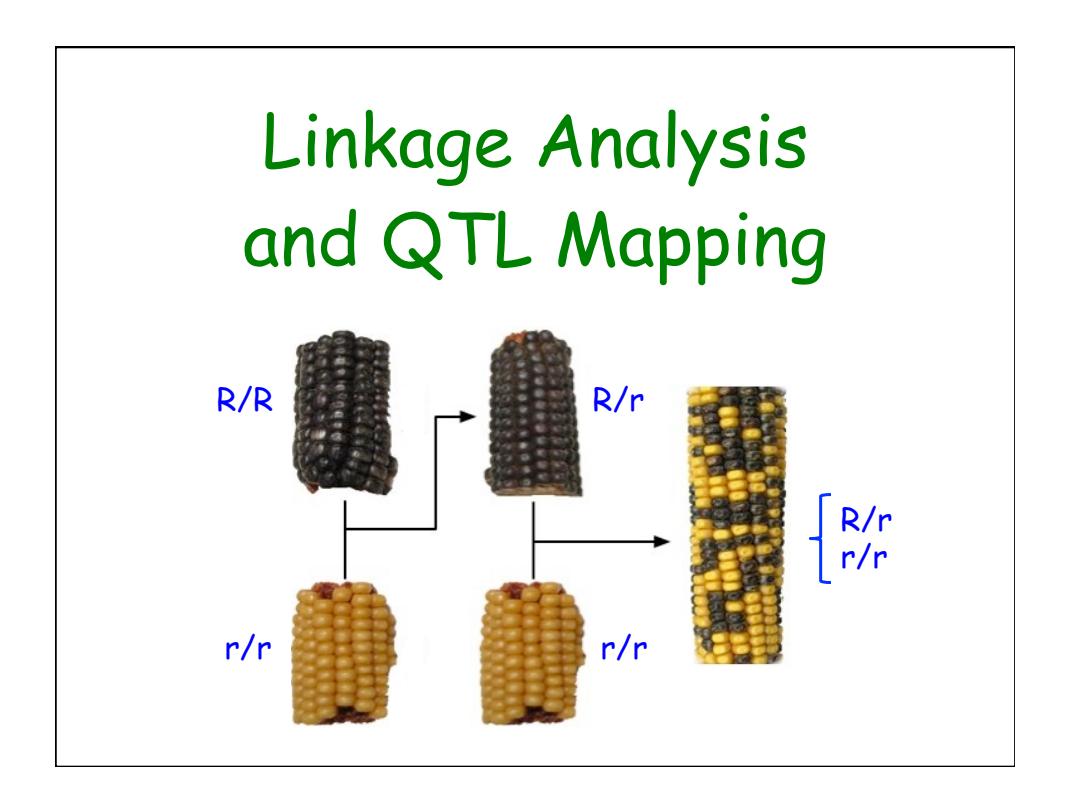

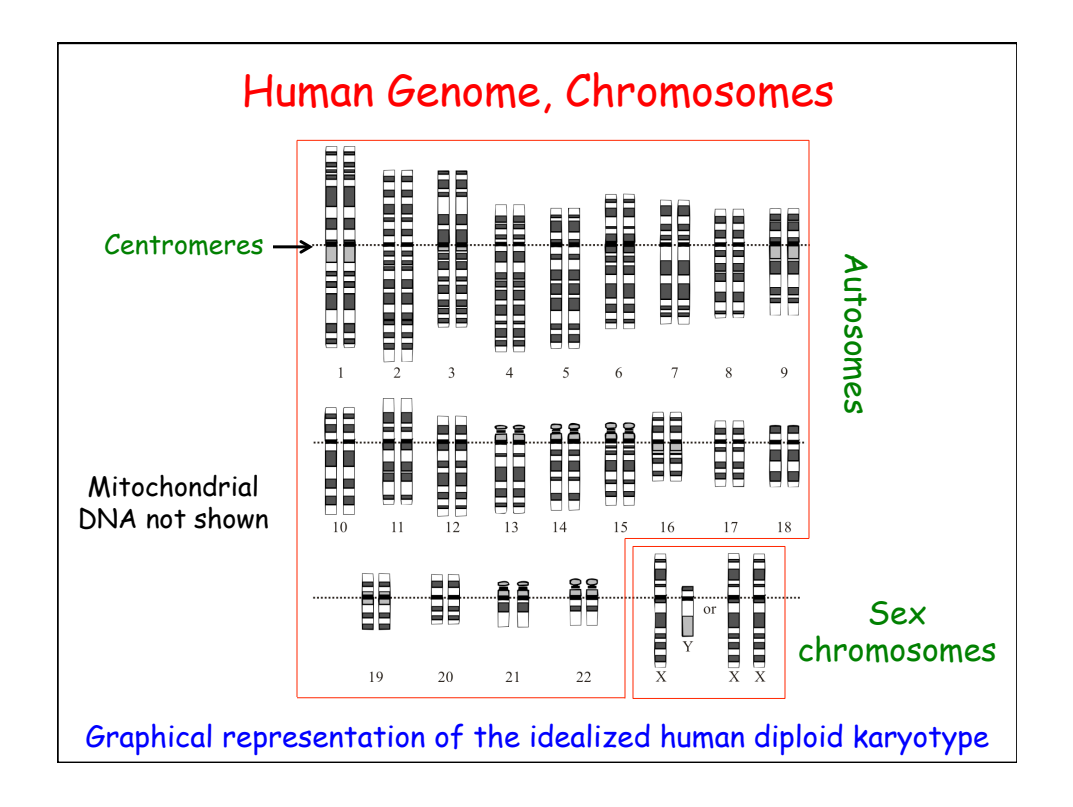

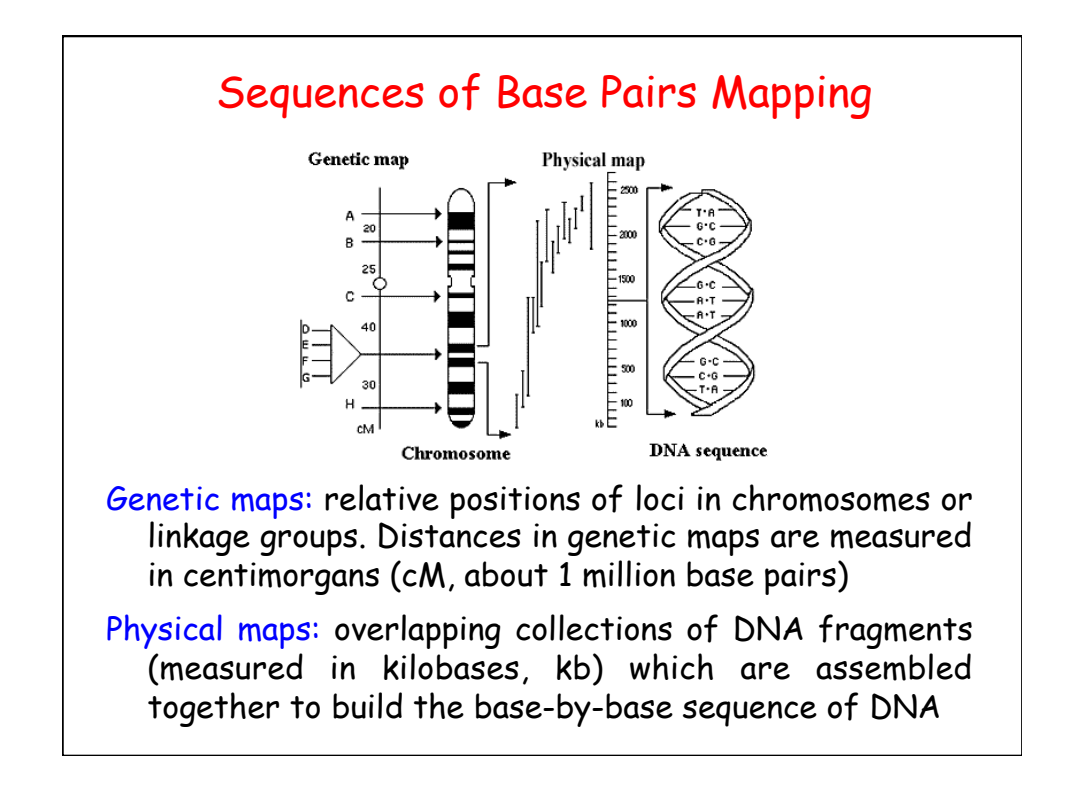

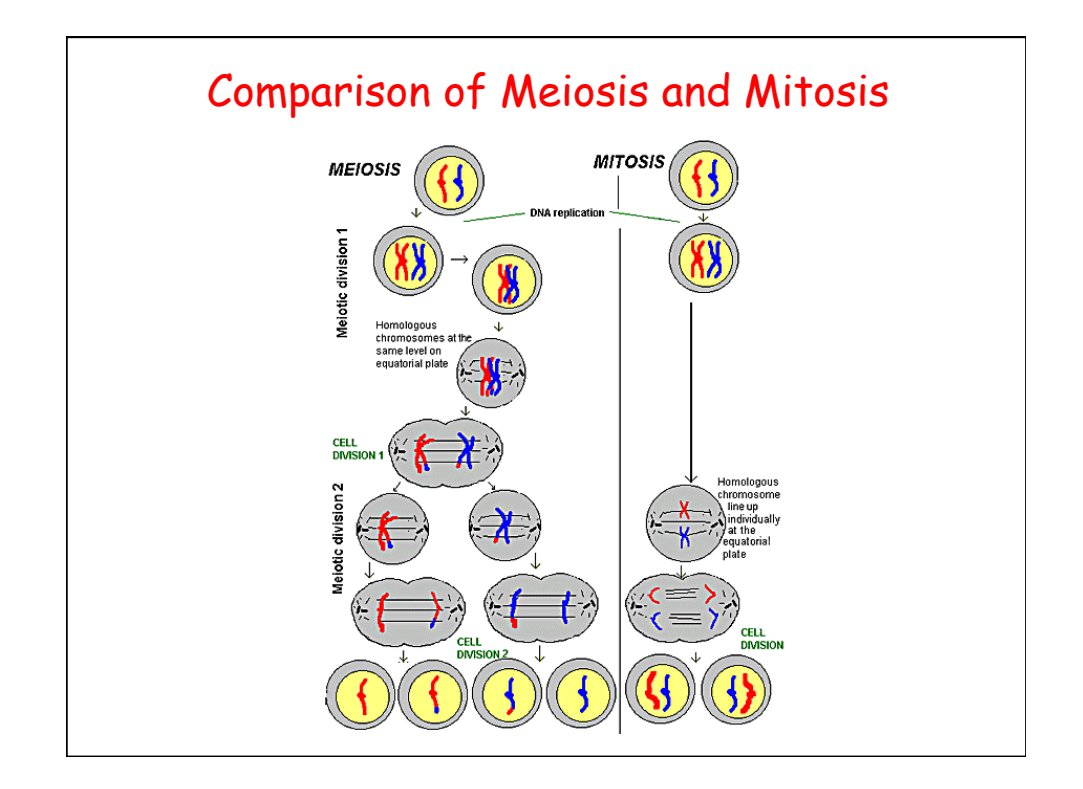

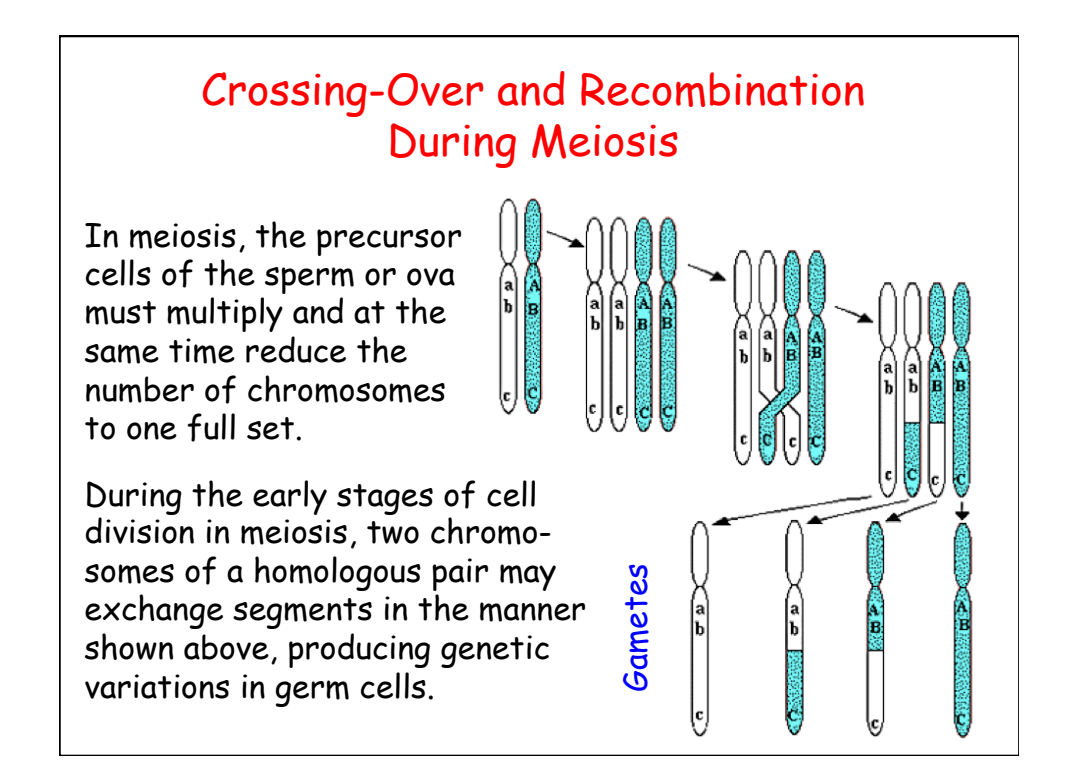

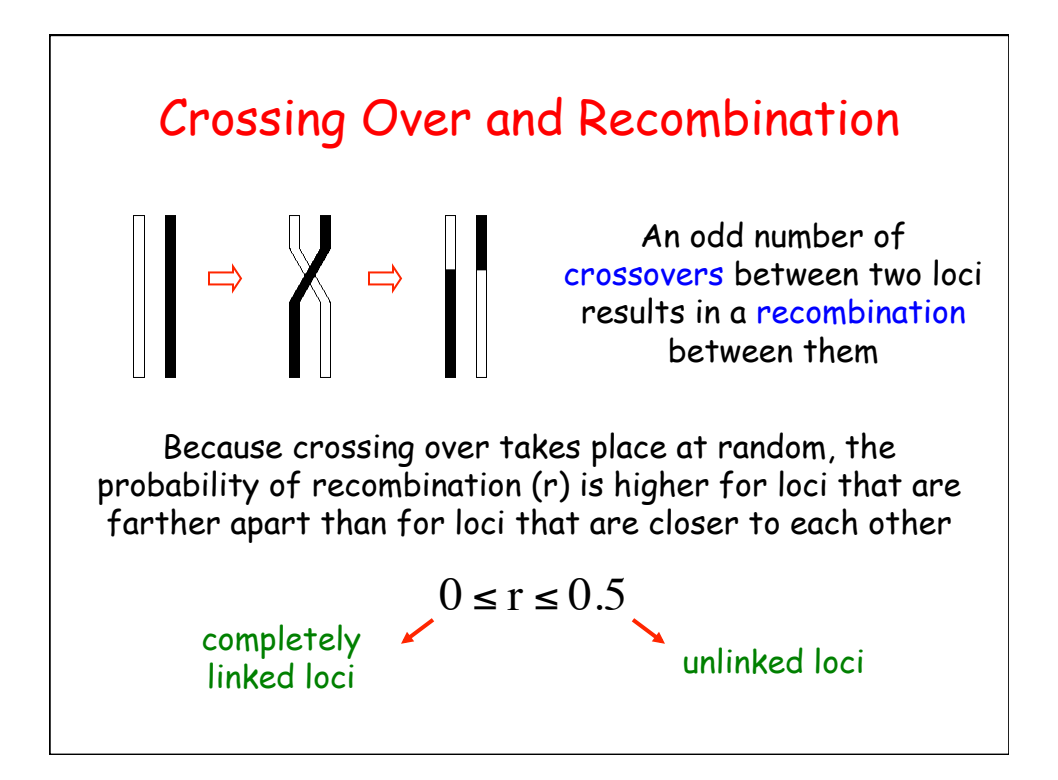

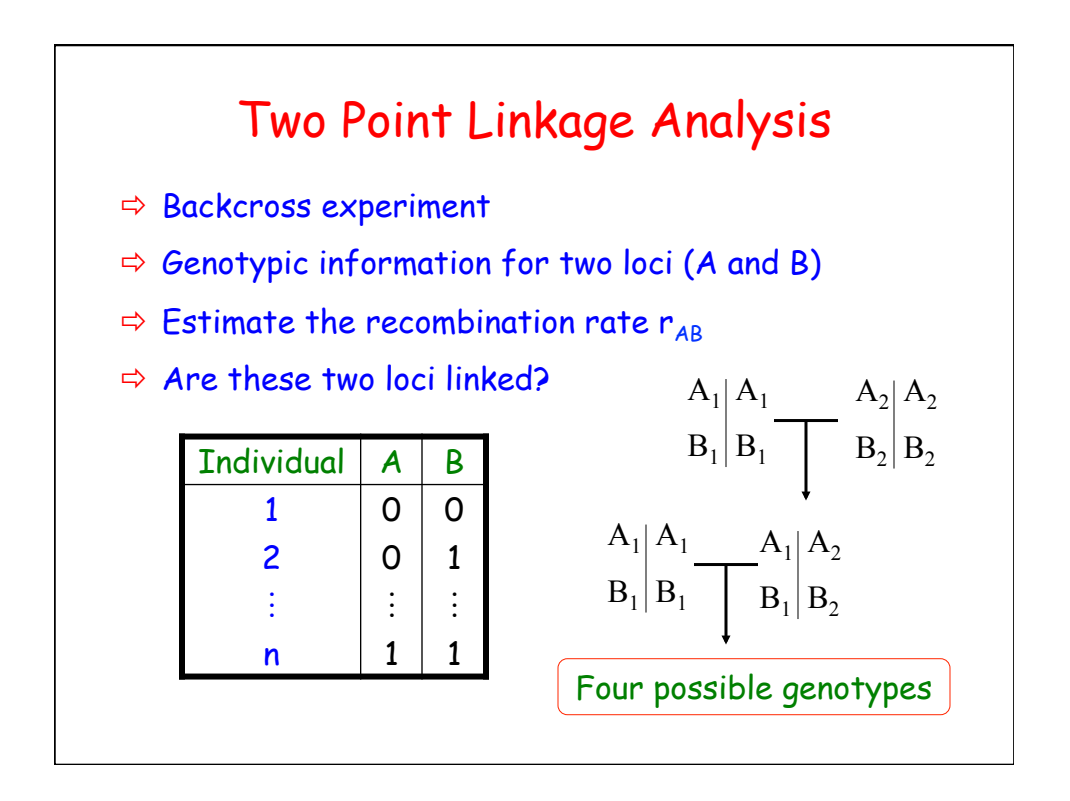

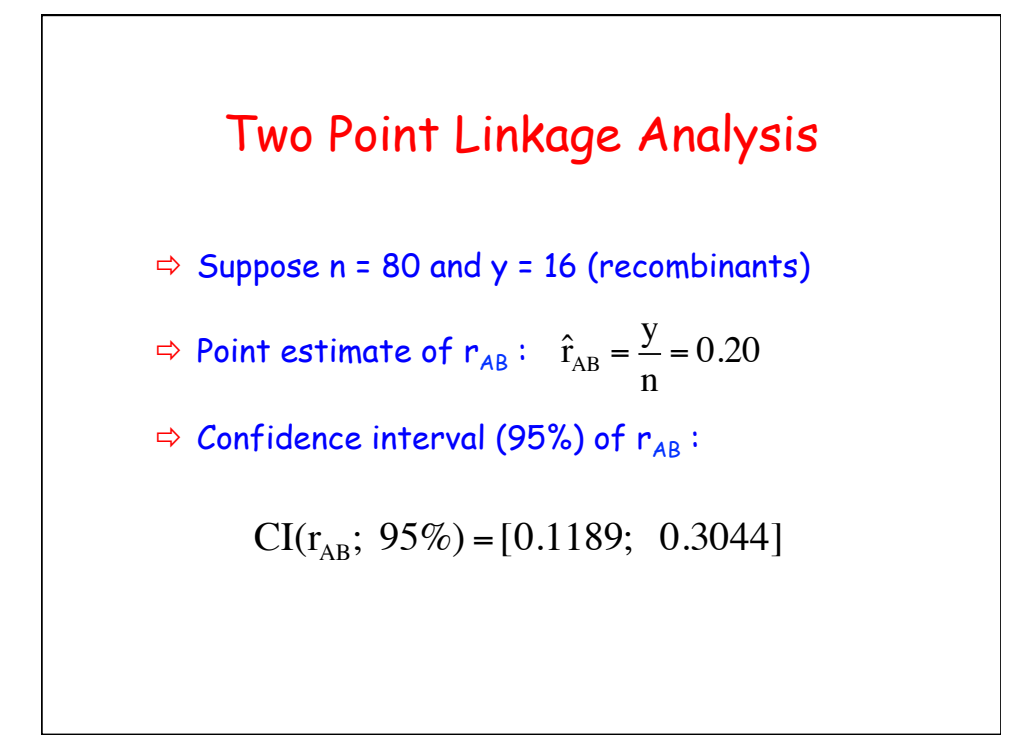

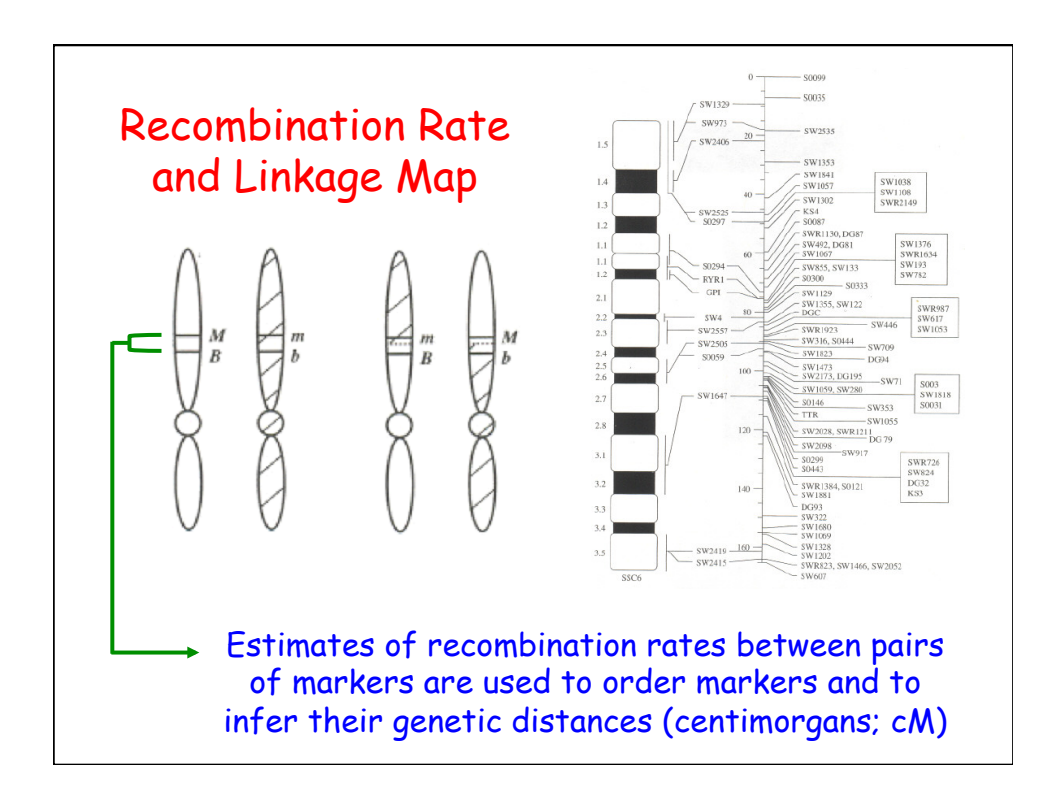

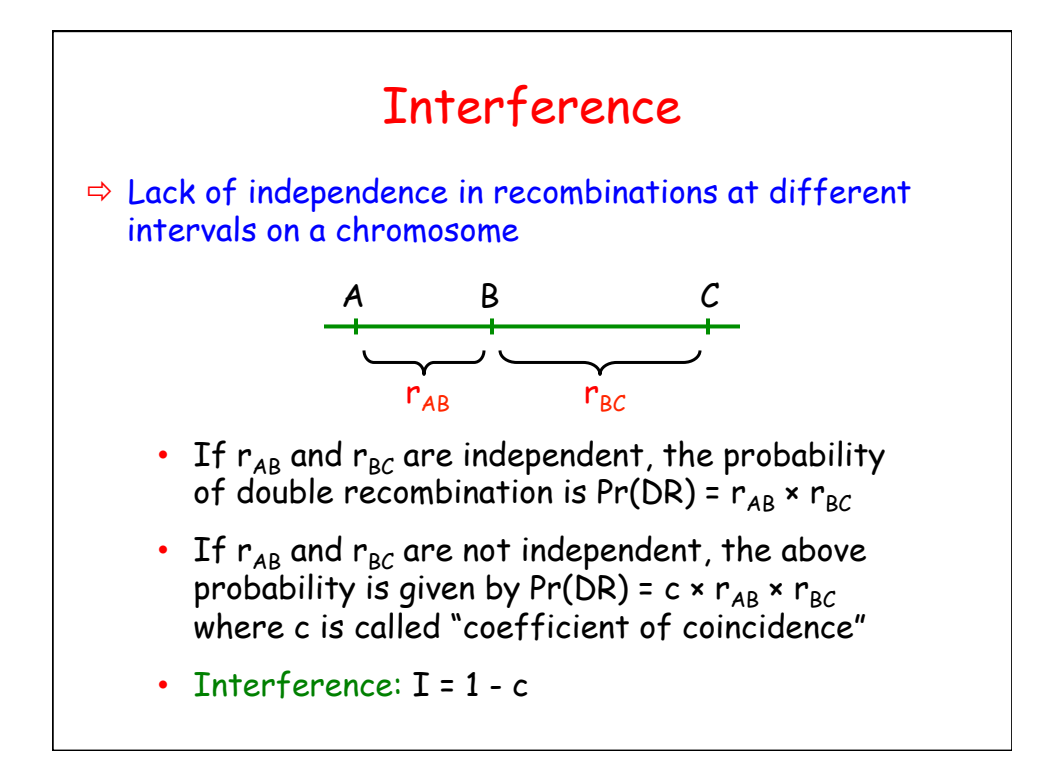

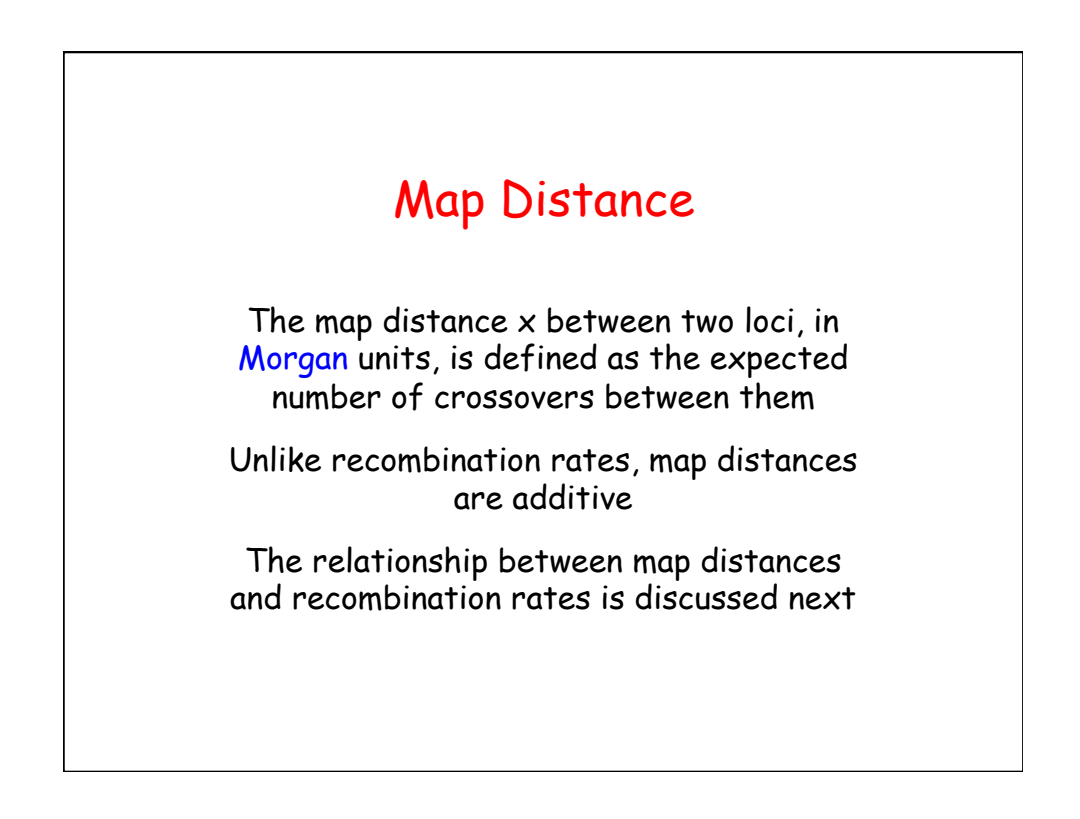

## Map Functions

Map functions provide a transformation from map distance to recombination rate. Two approaches have been used to derive map functions:

In the first case, a probability model is assumed for the number of crossovers in an interval of length  $x$ . Then, recombination rate is calculated as the probability of an odd number of crossovers in the interval

In the second approach, recombination events in two adjacent intervals are modeled, allowing for interference

Examples of map functions: Haldane, Binomial, Kosambi

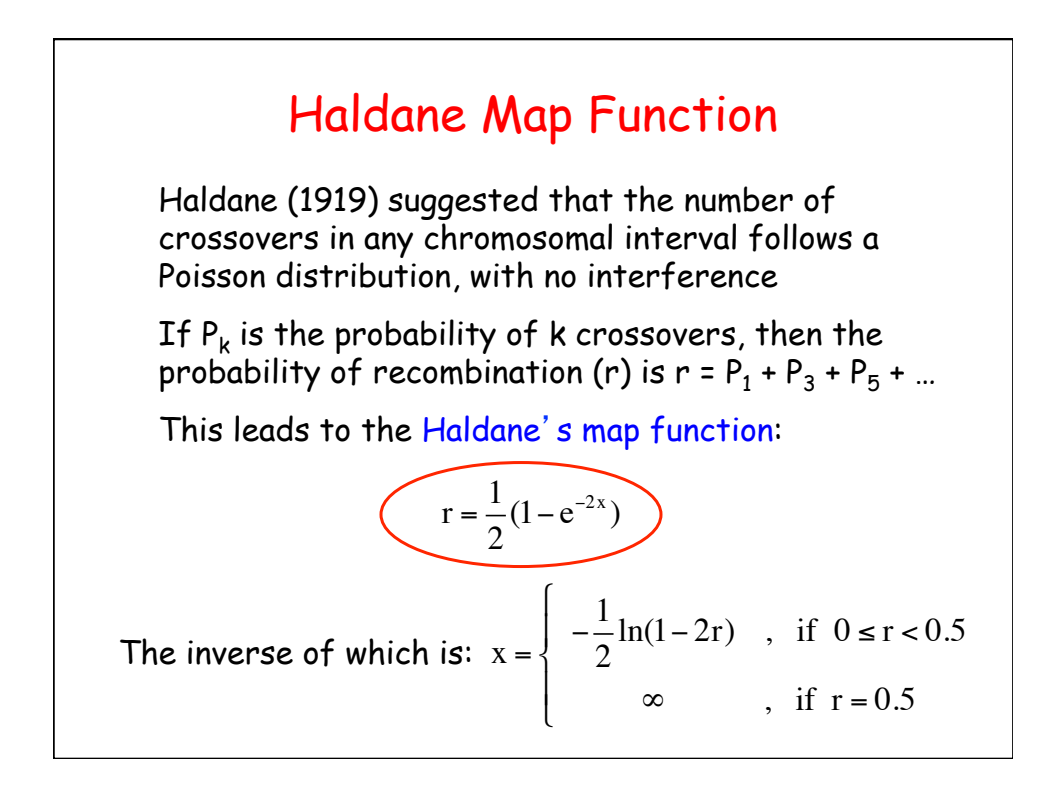

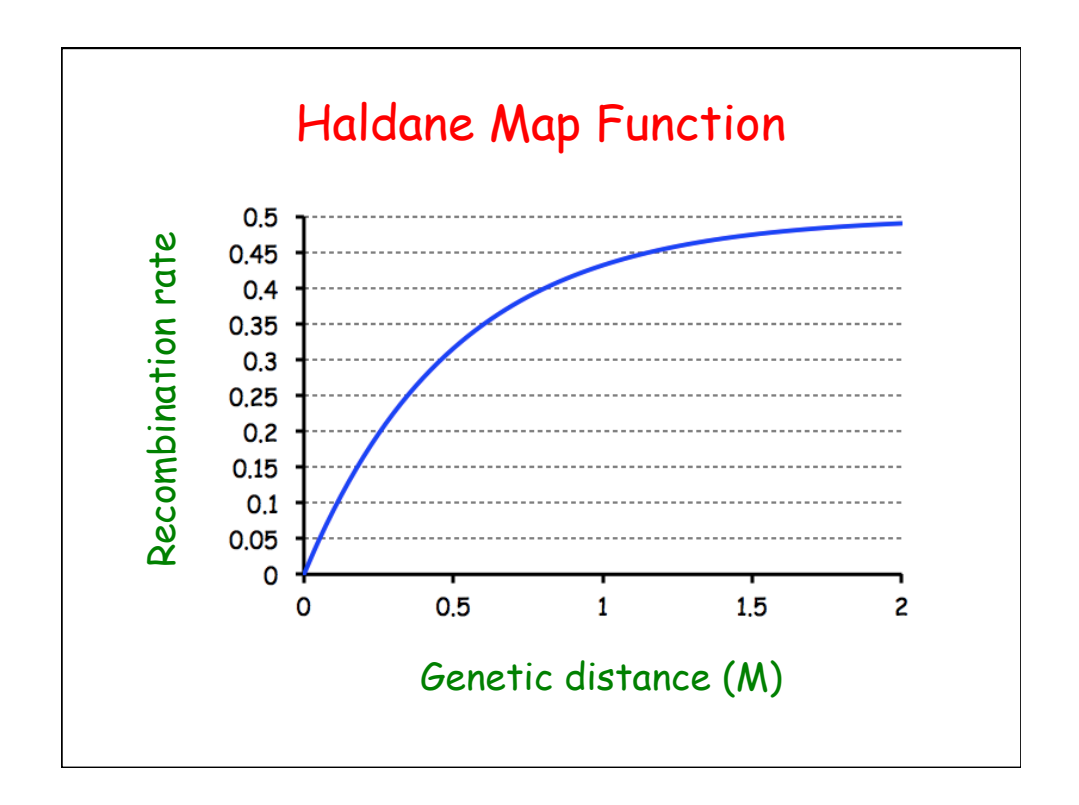

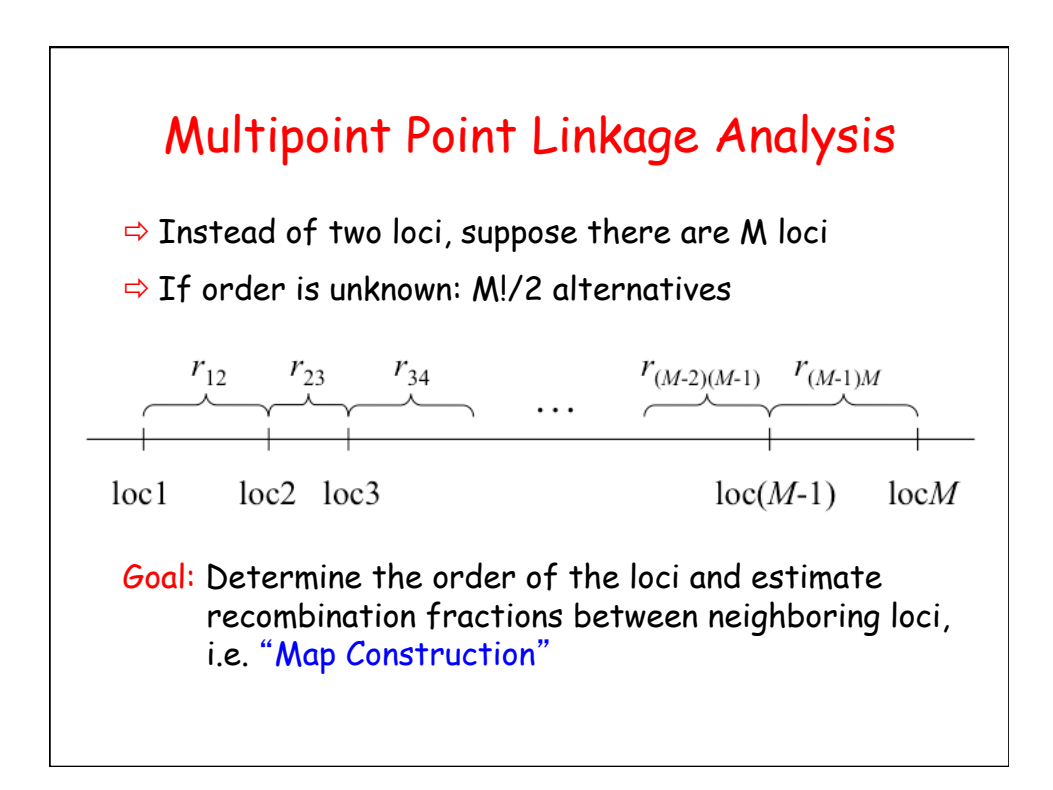

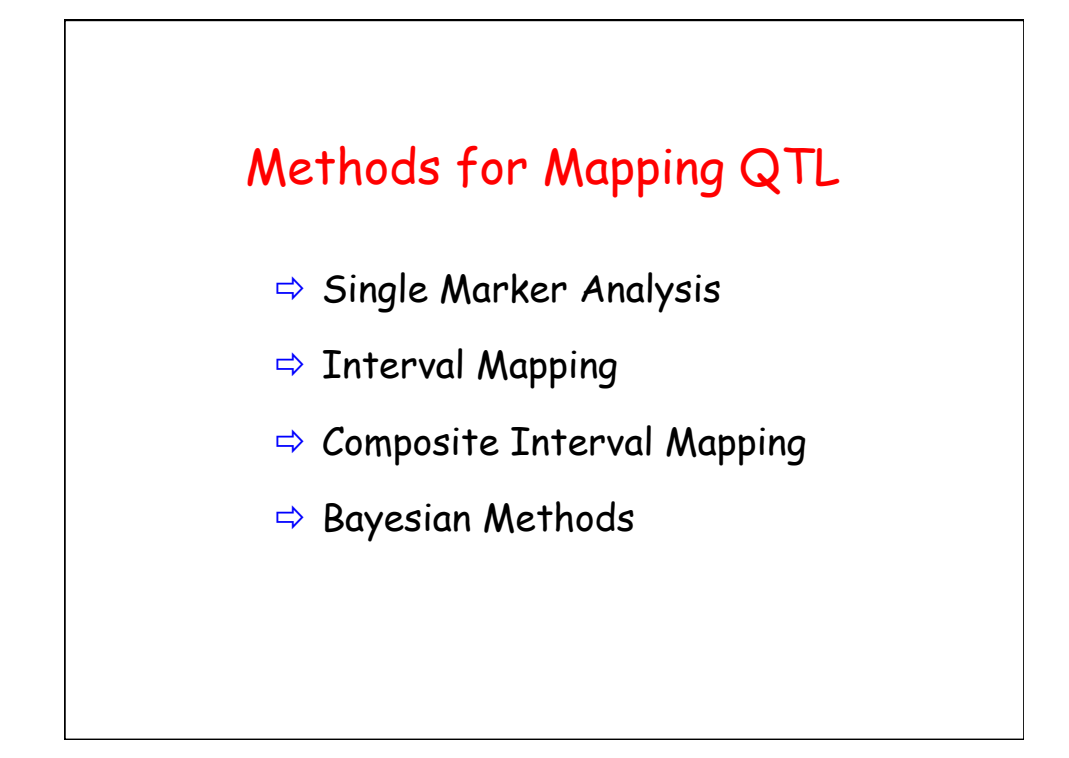

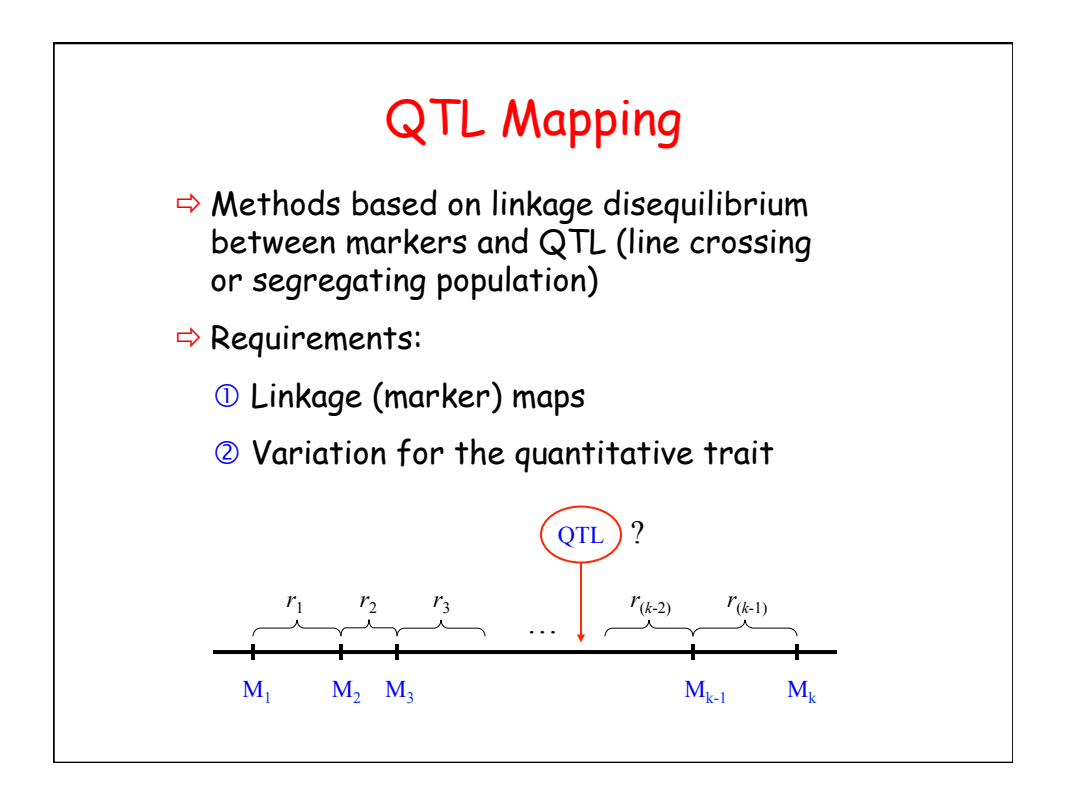

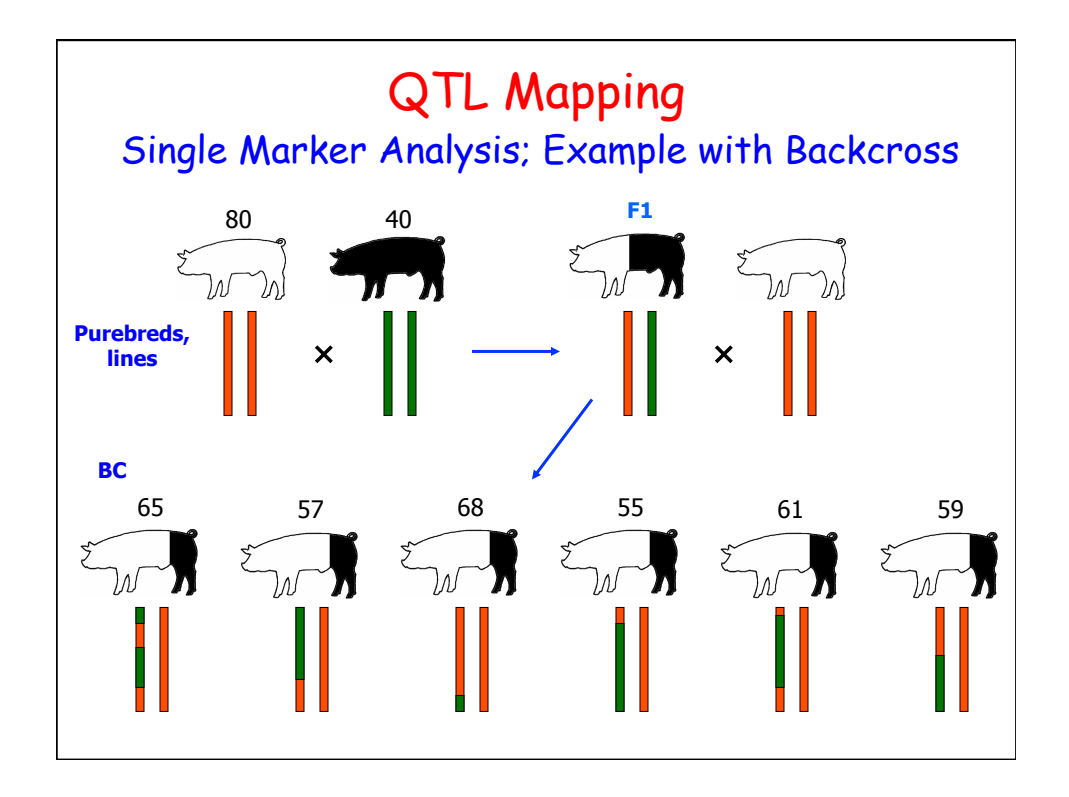

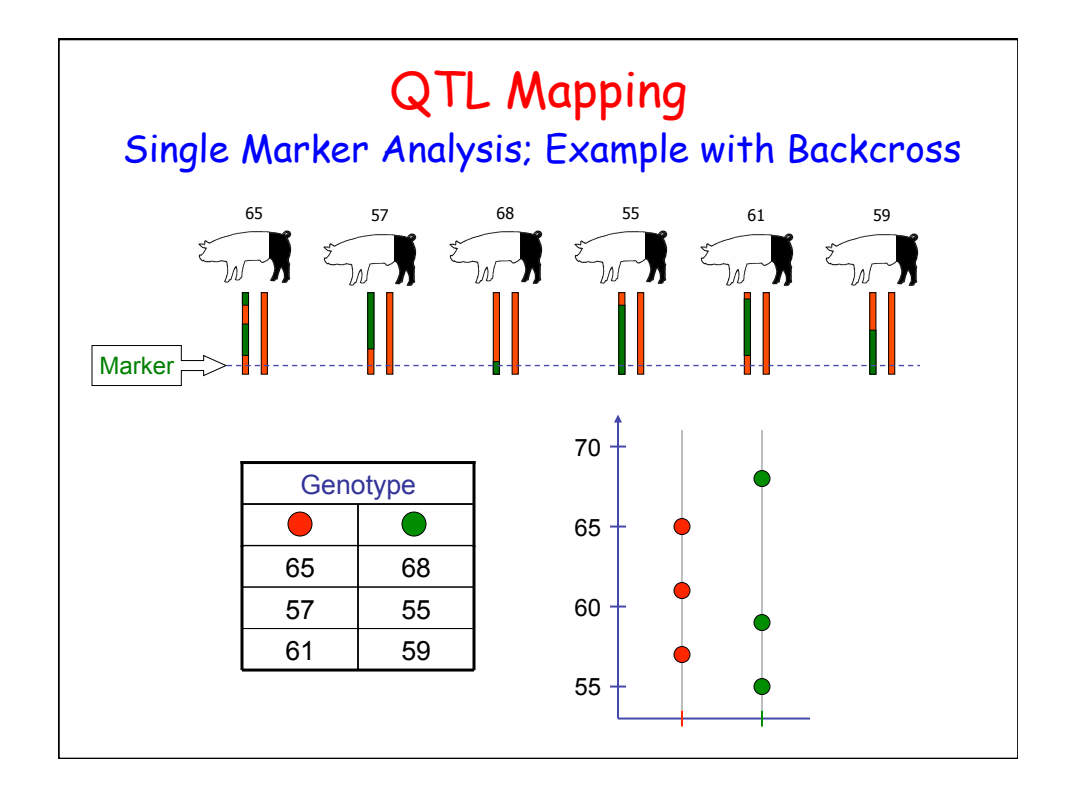

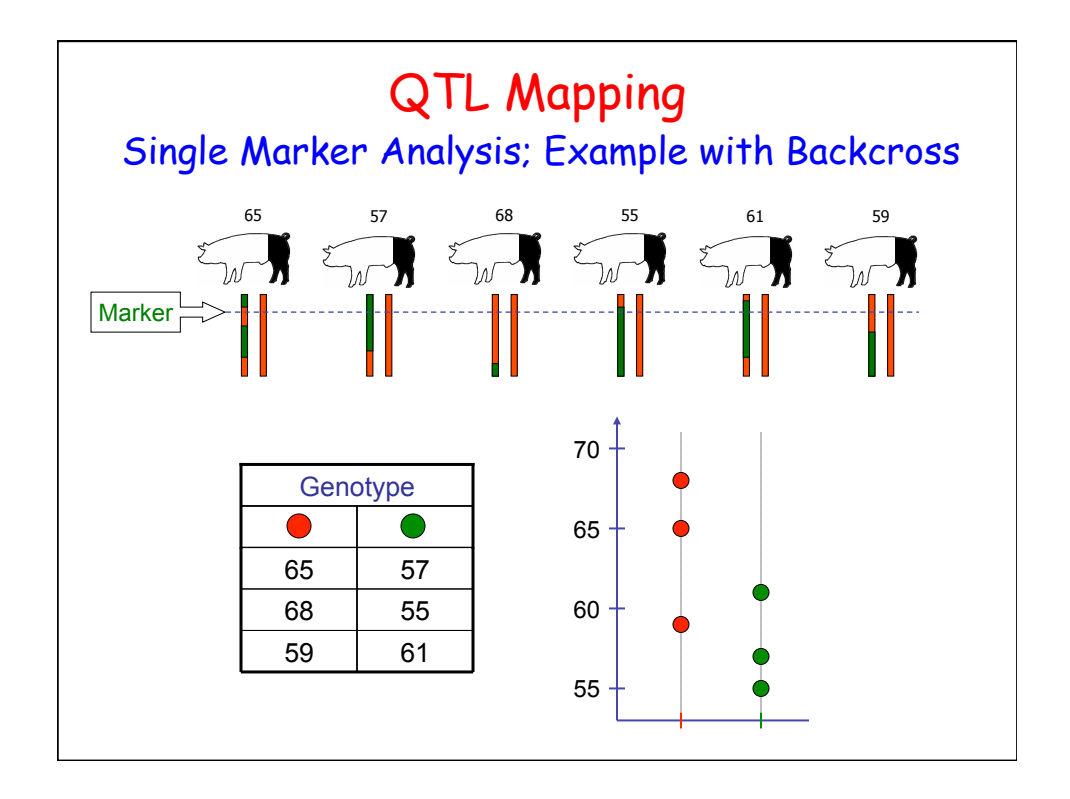

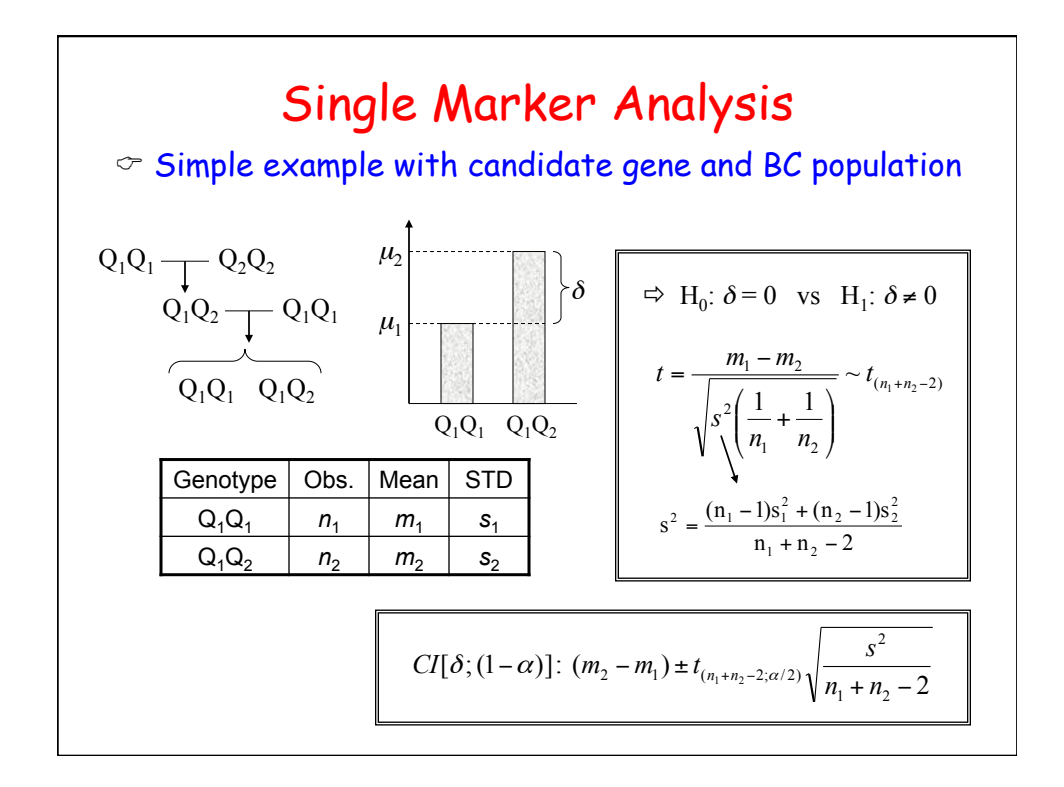

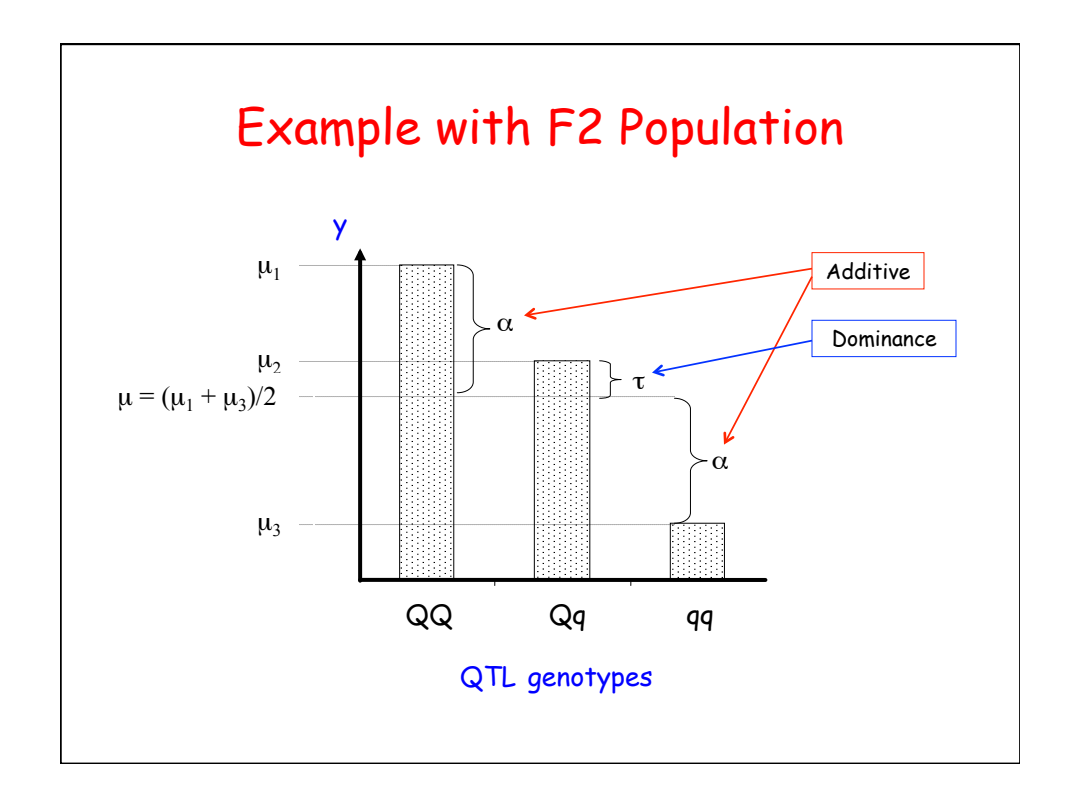

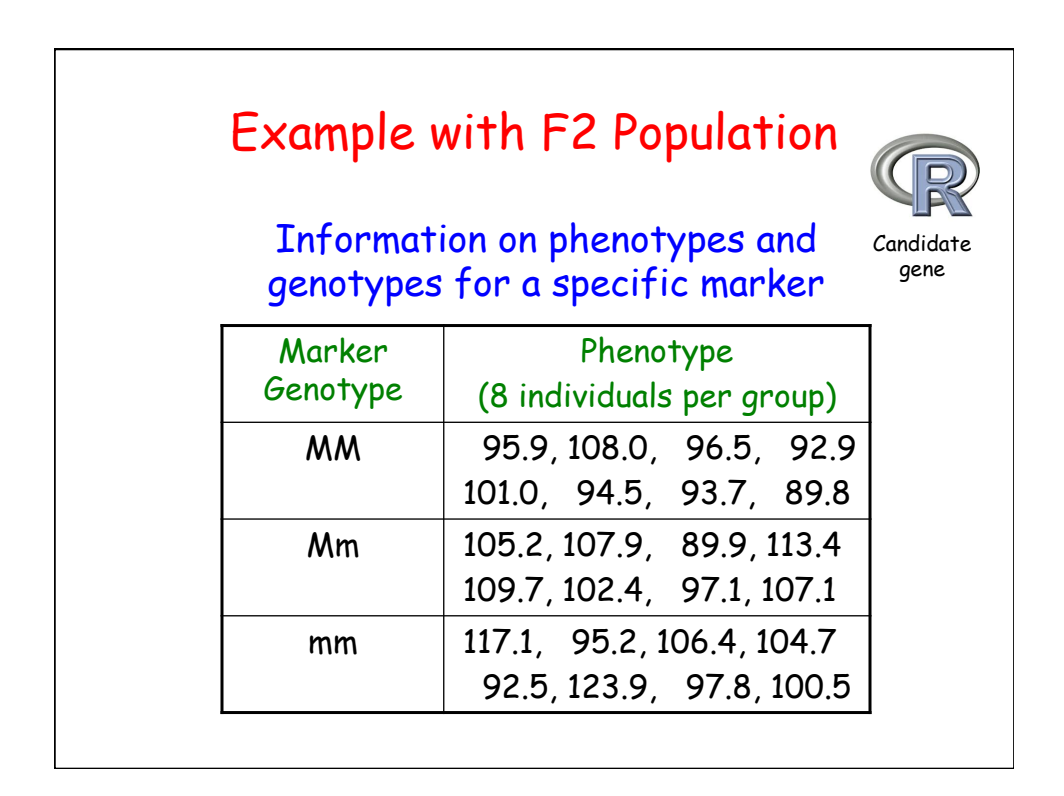

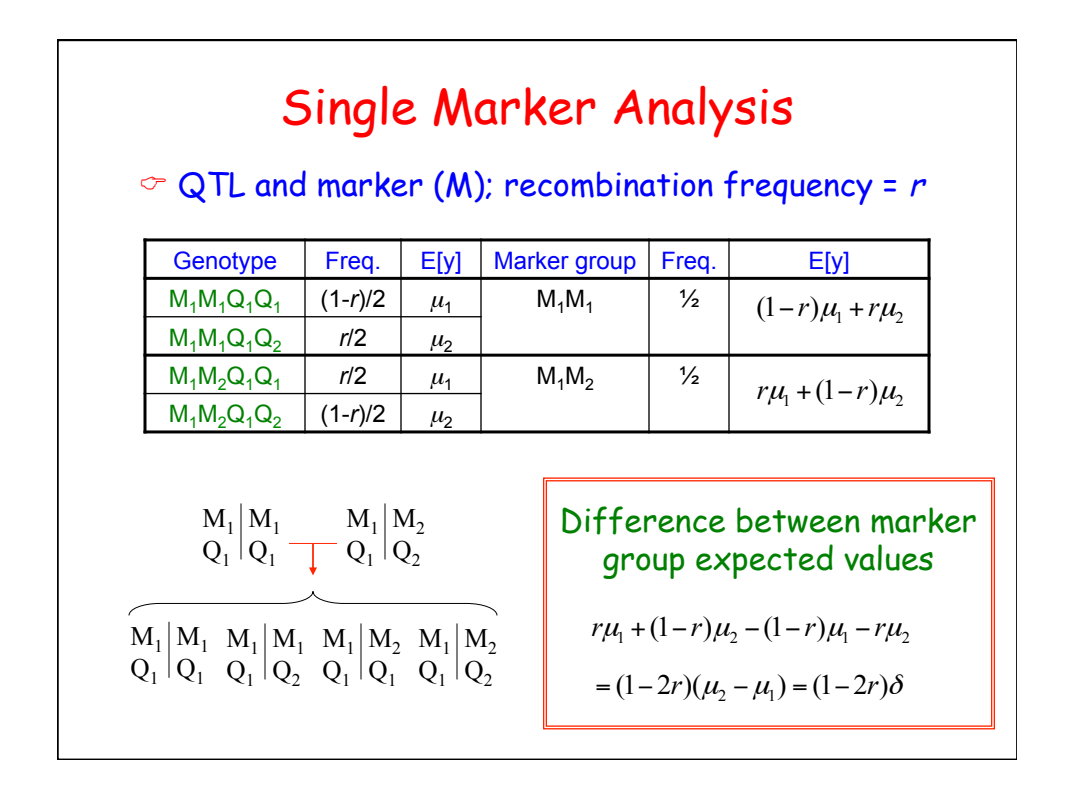

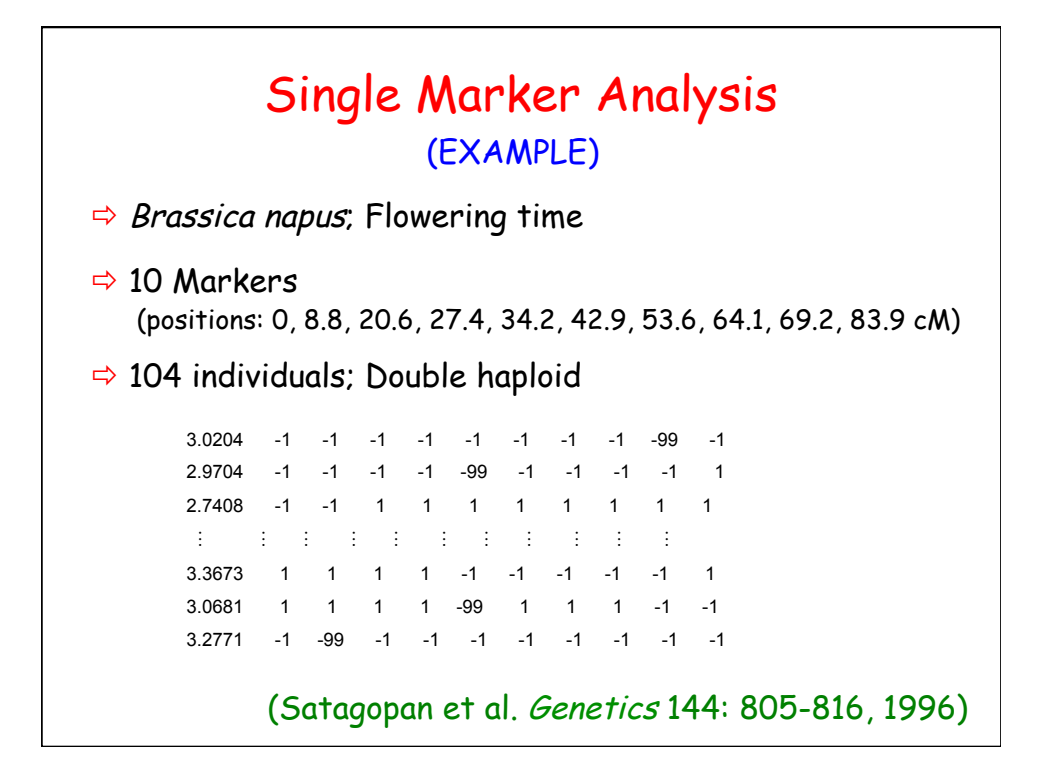

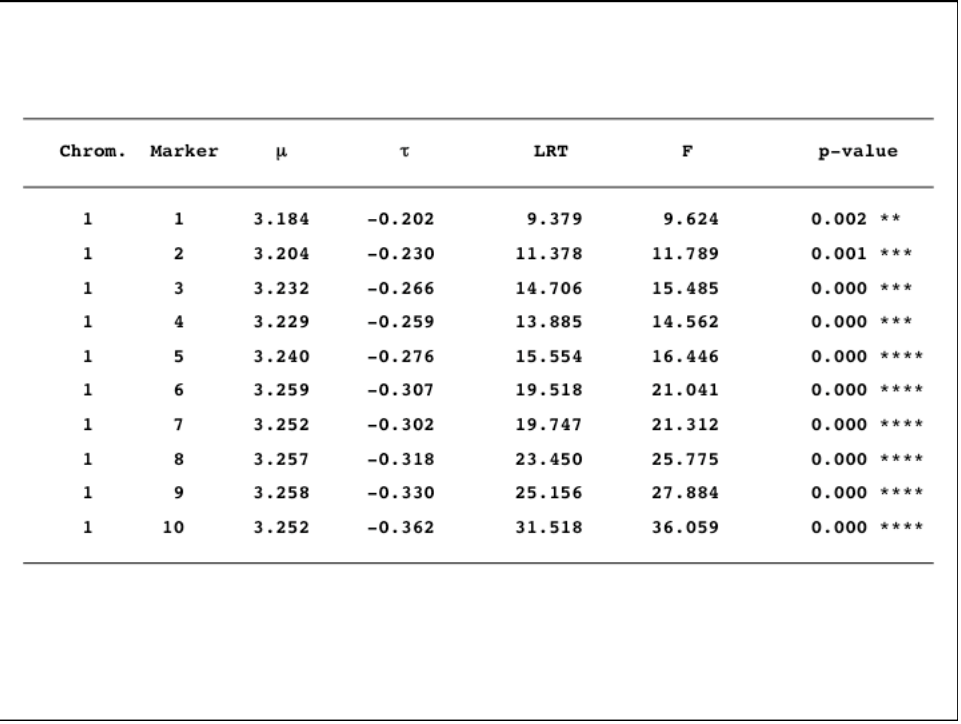

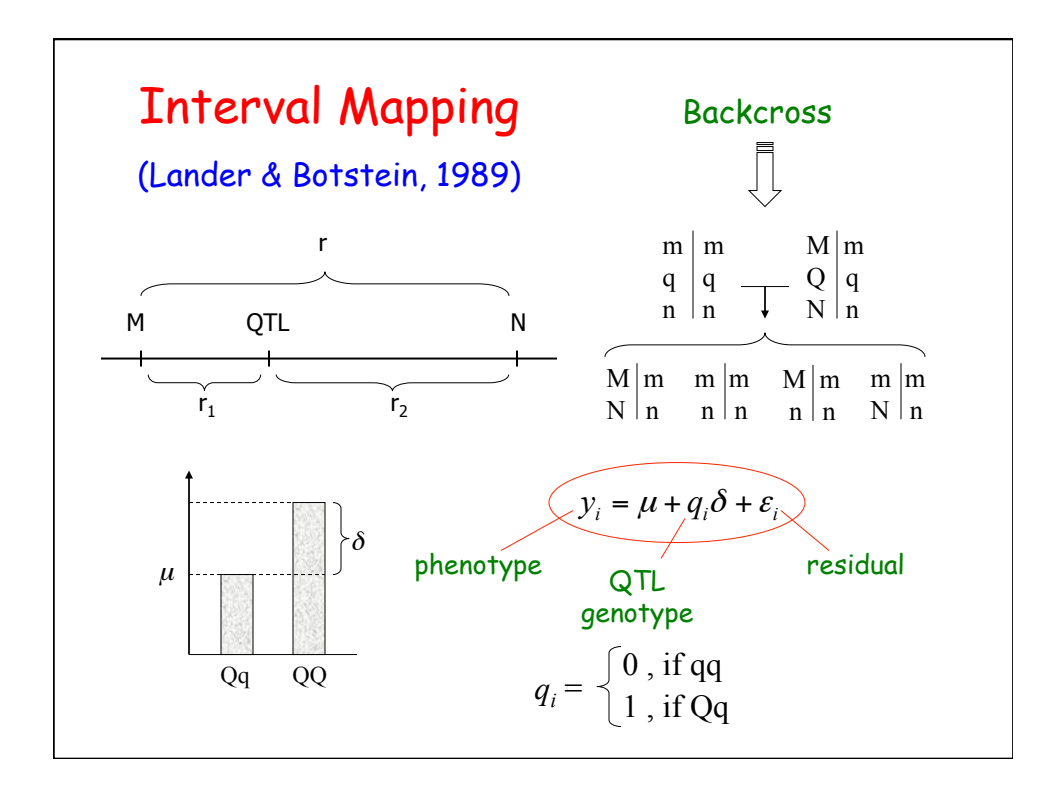

**Interval Mapping**  
\nIf 
$$
\varepsilon_i \sim N(0, \sigma^2) \rightarrow y_i | q_i \sim N(\mu + q_i \delta, \sigma^2)
$$
  
\n
$$
p(y_i | q_i) = \frac{1}{\sqrt{2\pi\sigma^2}} \exp \left\{-\frac{1}{2\sigma^2} (y_i - \mu - q_i \delta)^2\right\}
$$
\n
$$
L(\mu, \delta, \sigma^2, \lambda, q | y) \propto \prod_{i=1}^N [f(y_i | q_i = 0) \Pr(q_i = 0) + f(y_i | q_i = 1) \Pr(q_i = 1)]
$$
\n
$$
L(\mu, \delta, \sigma^2, \lambda, q | y) \propto \prod_{i=1}^N \left[\frac{1}{\sqrt{\sigma^2}} \exp \left\{-\frac{1}{2\sigma^2} (y_i - \mu)^2\right\} \Pr(q_i = 0 | \lambda)
$$
\nQTL position 
$$
+ \frac{1}{\sqrt{\sigma^2}} \exp \left\{-\frac{1}{2\sigma^2} (y_i - \mu - \delta)^2\right\} \Pr(q_i = 1 | \lambda)
$$

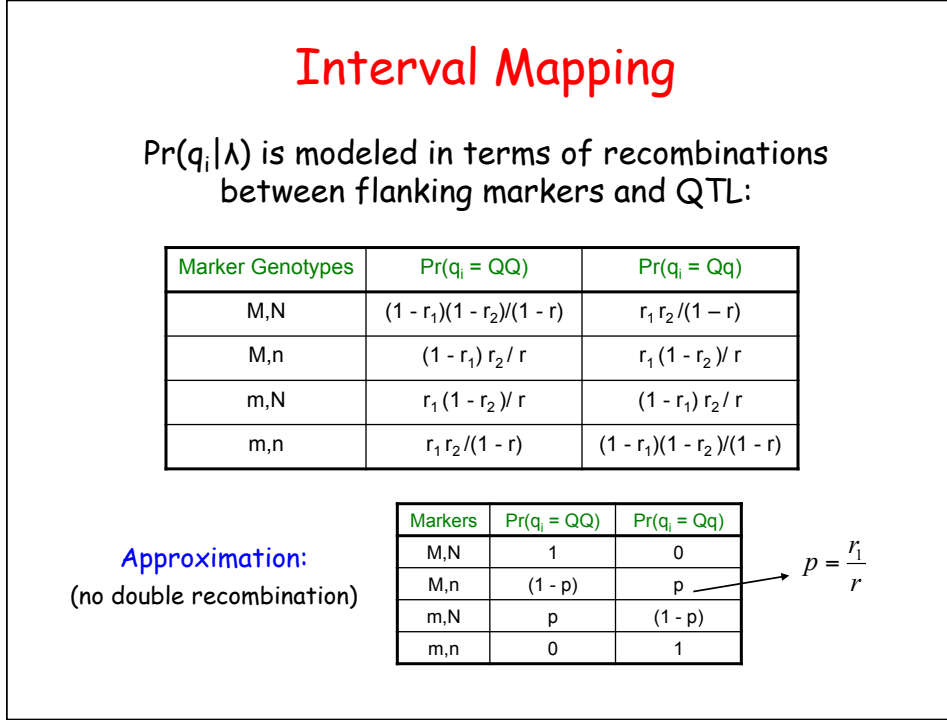

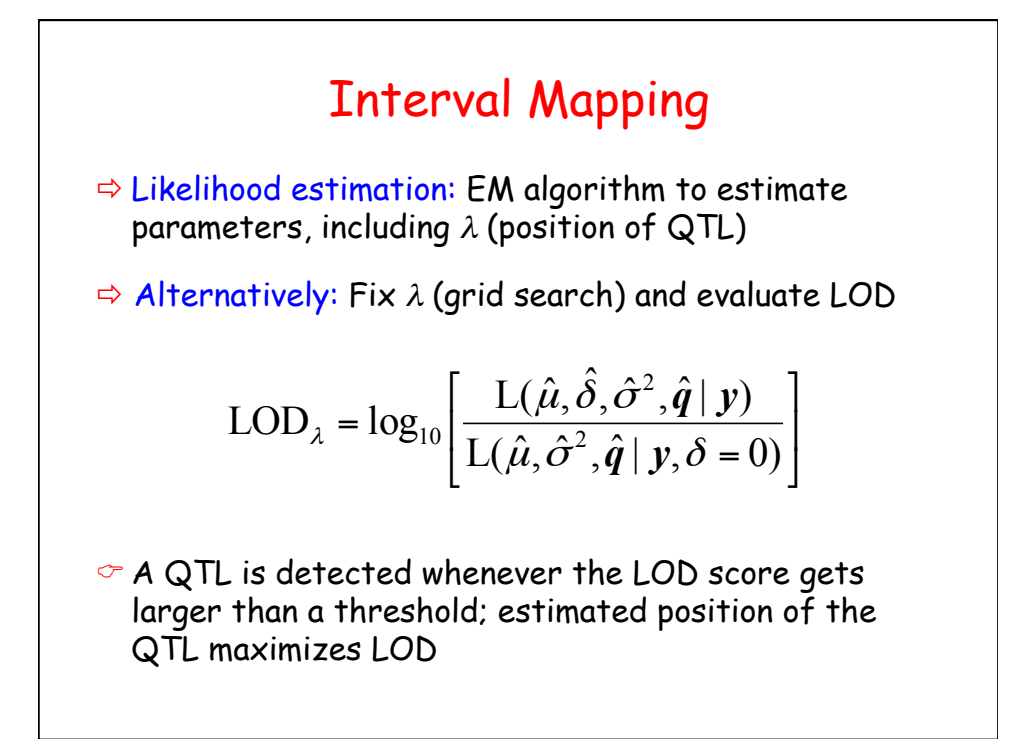

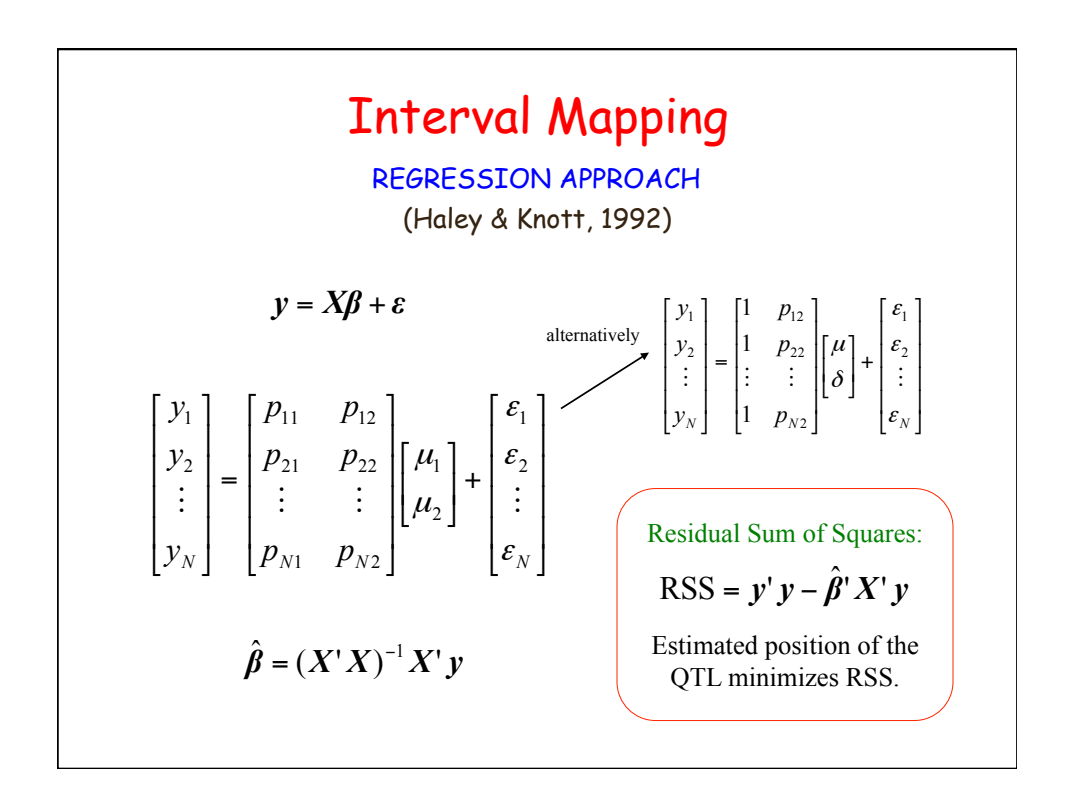

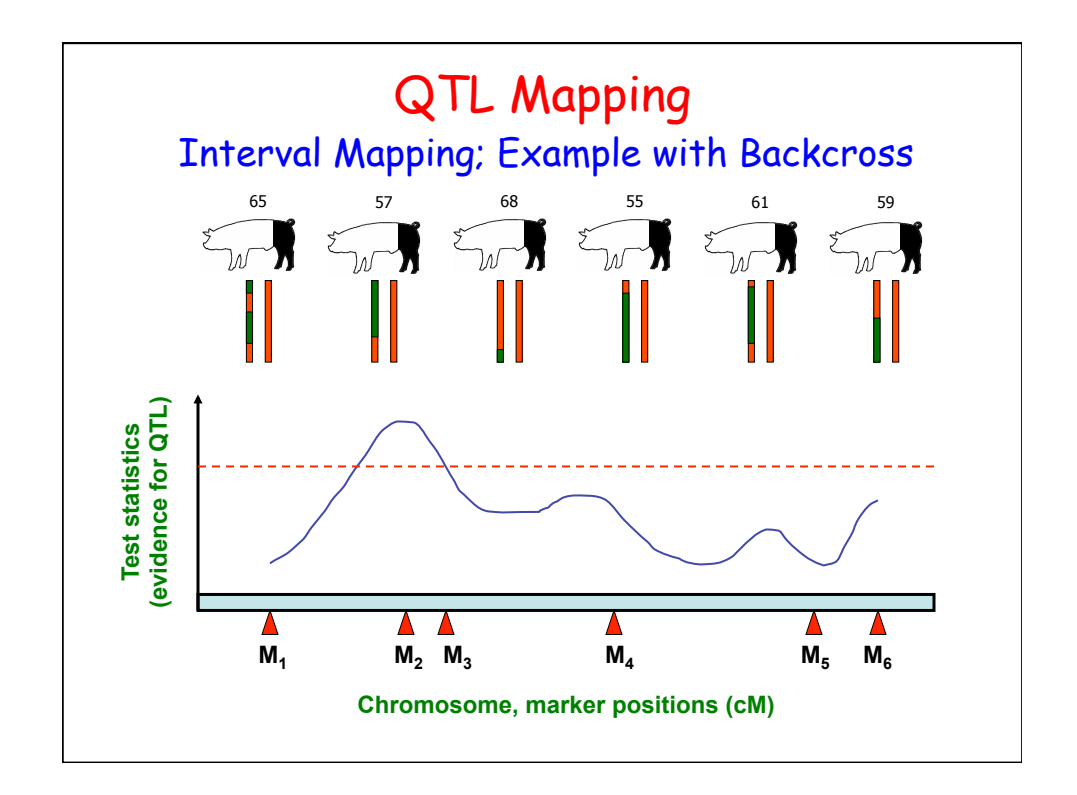

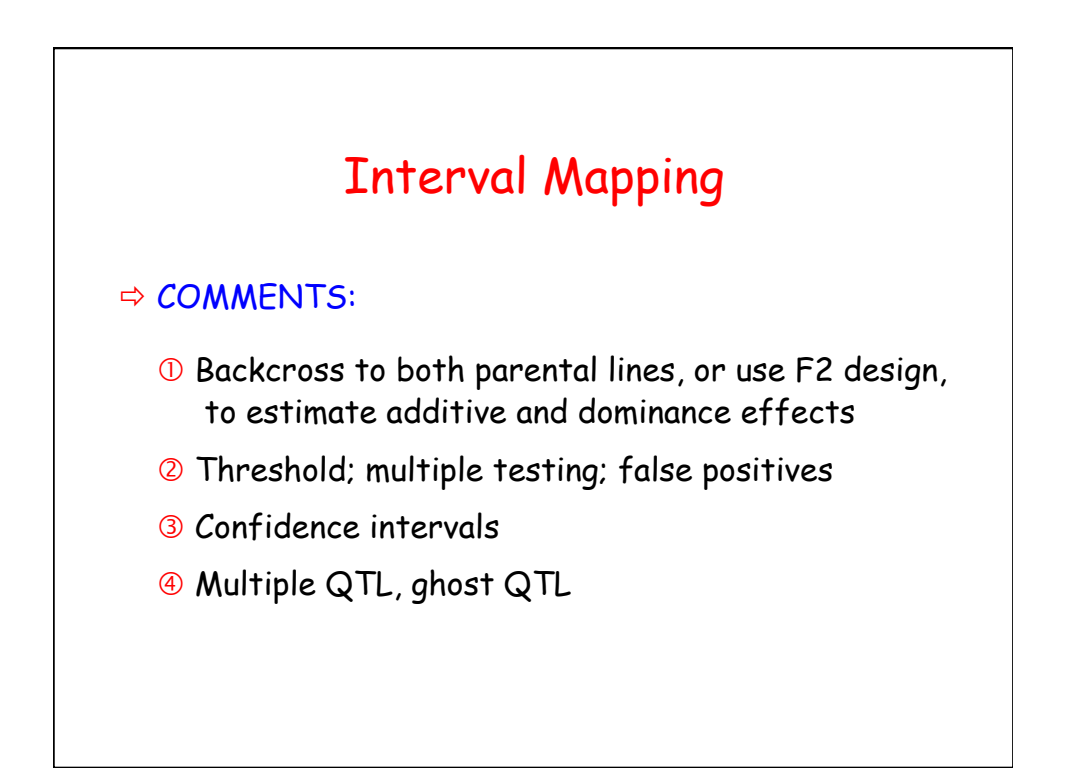

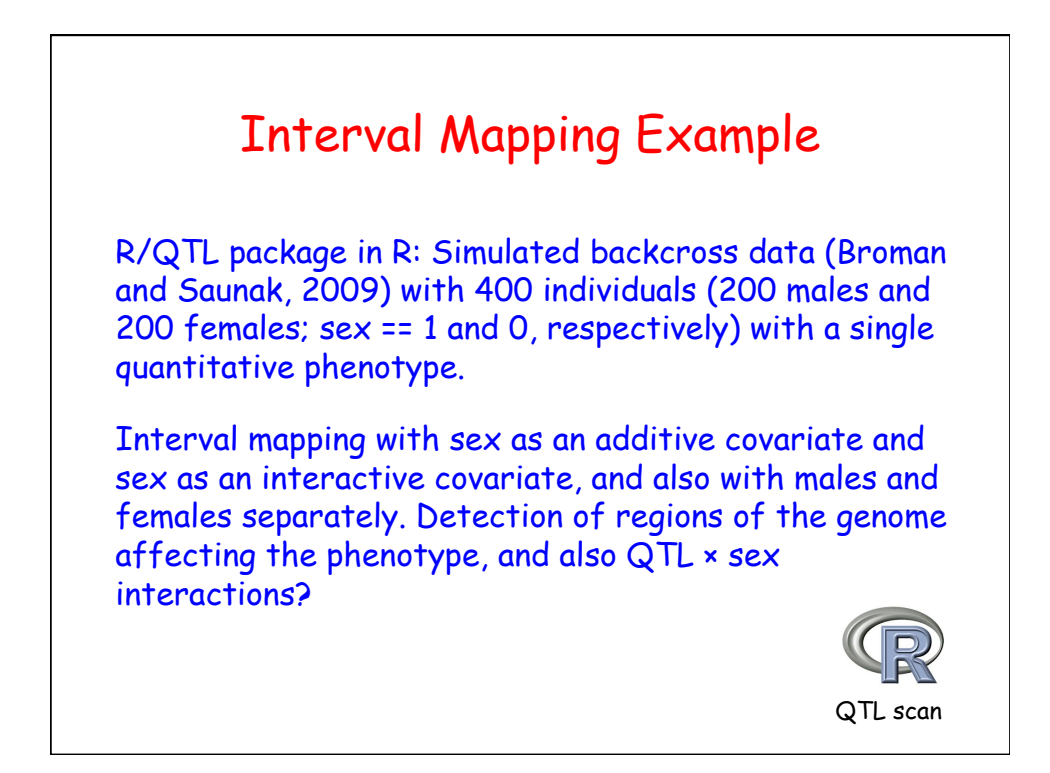

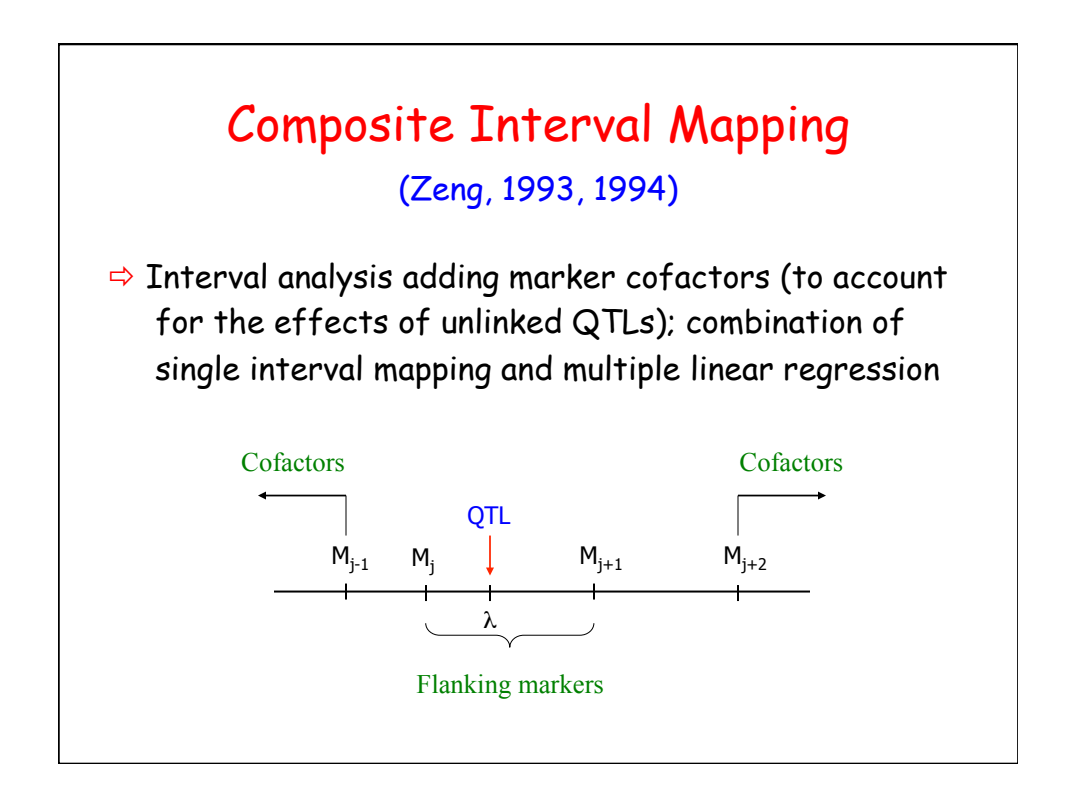

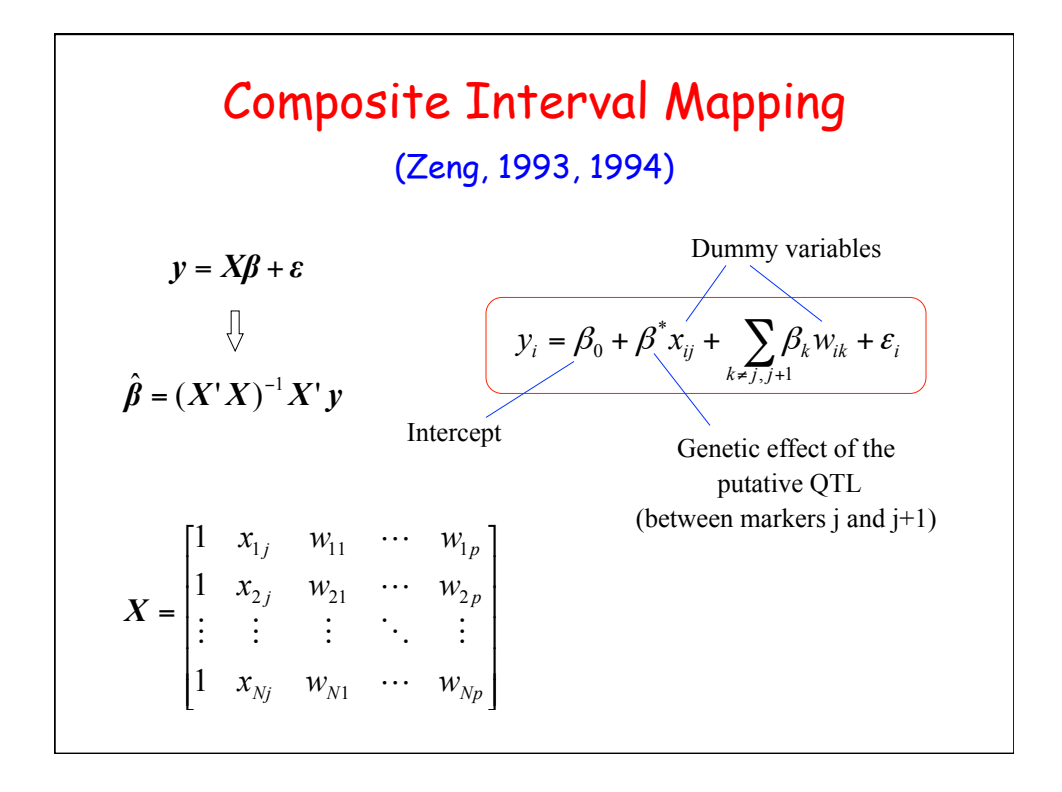

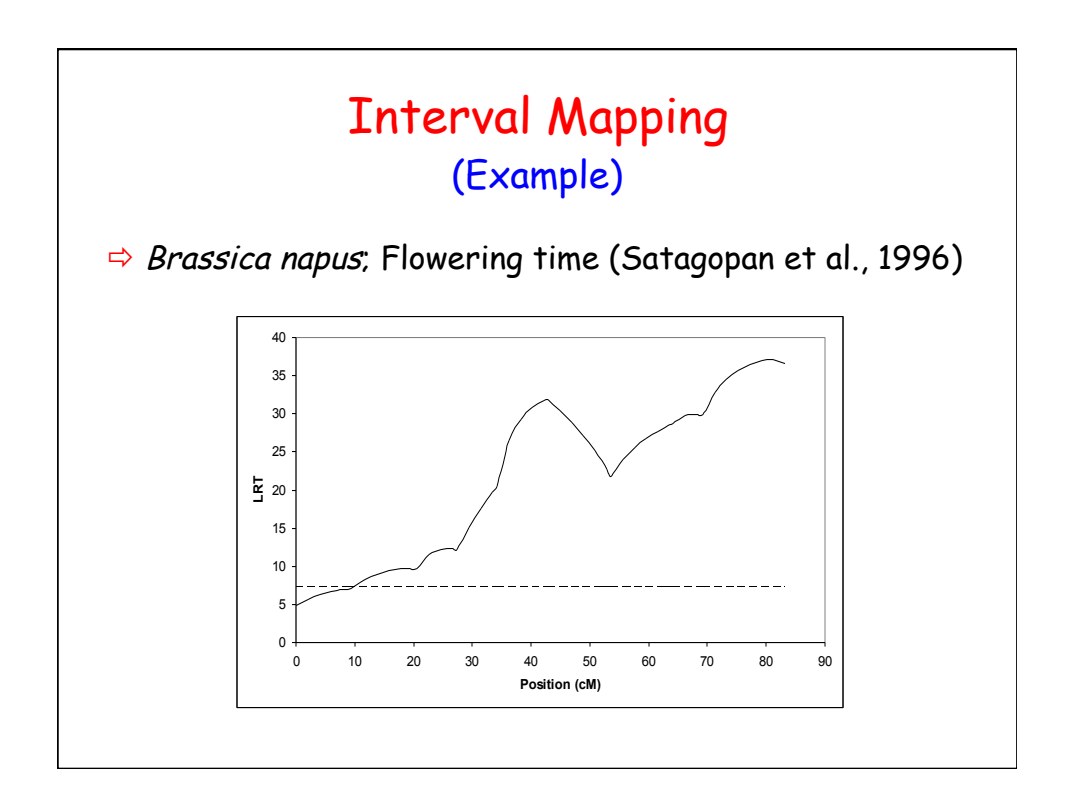

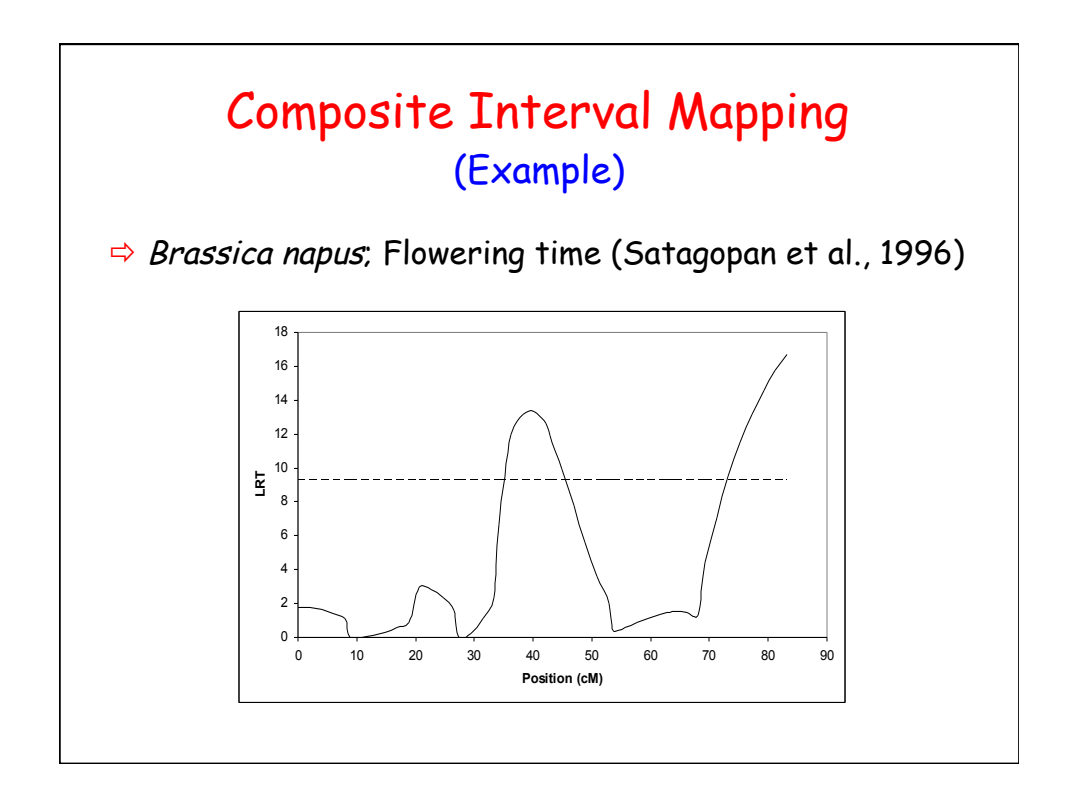

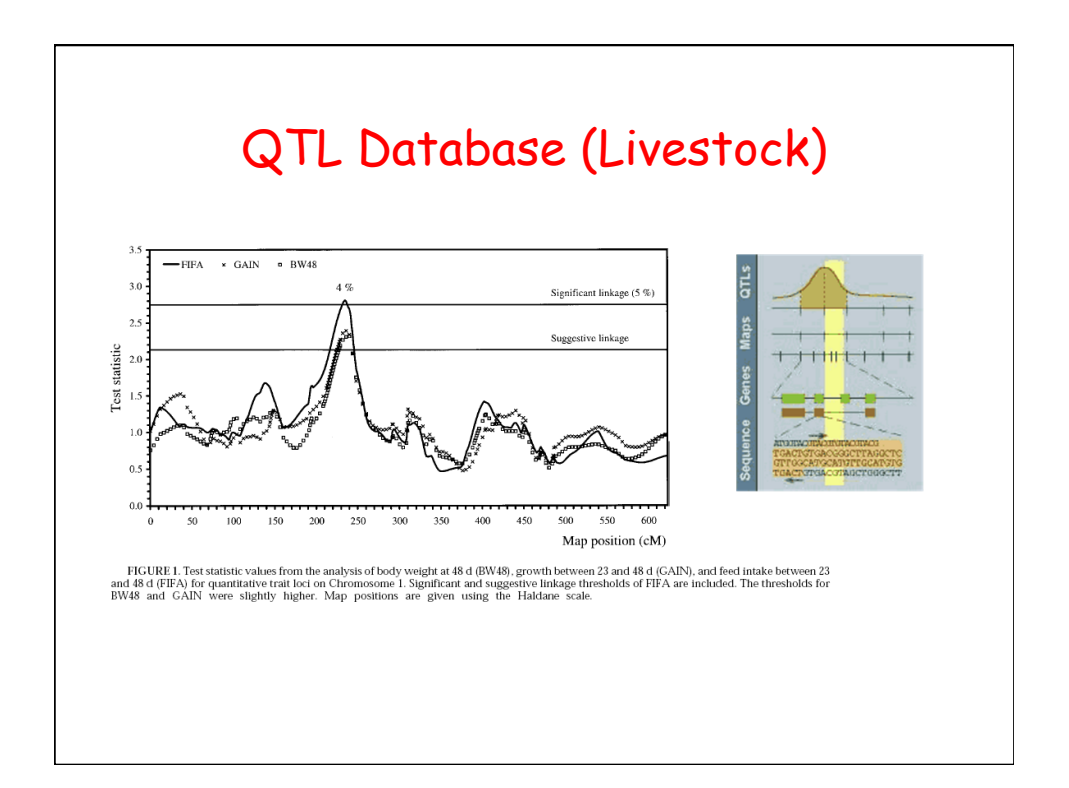

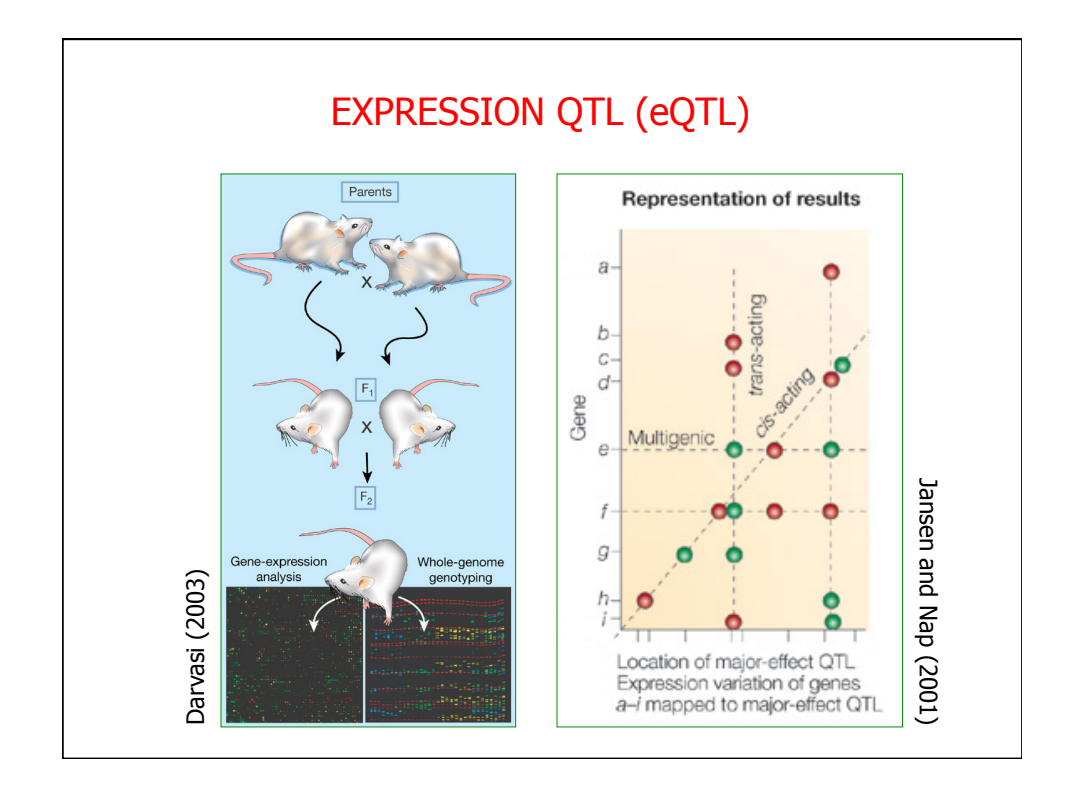

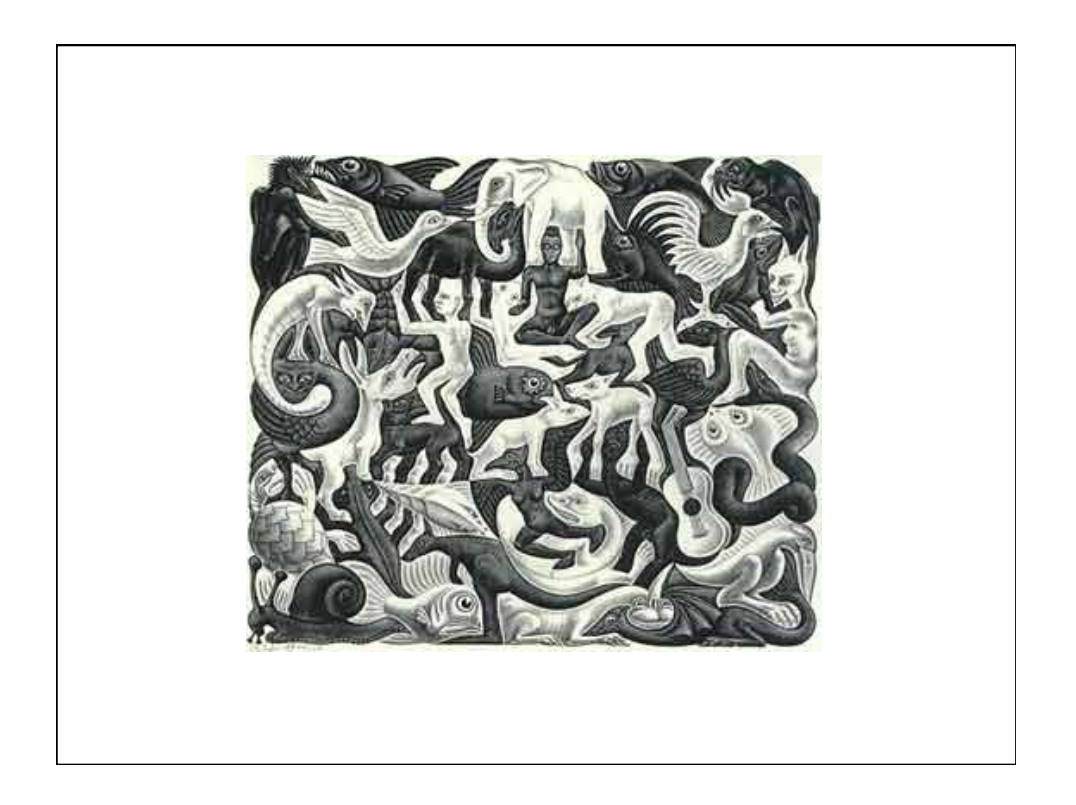

## Genome-Wide Association Analysis (GWAS)

Guilherme J. M. Rosa University of Wisconsin-Madison

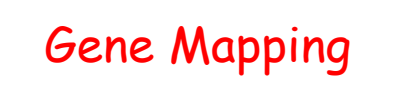

- $\Rightarrow$  Linkage Analysis (QTL Analysis)
- $\Rightarrow$  Fine Mapping Strategies (LDLA approach, Selective Genotyping, etc.)
- $\Rightarrow$  Association Analysis, Candidate Gene Approach
- $\Rightarrow$  Genome-wide Association Analysis (GWAS)

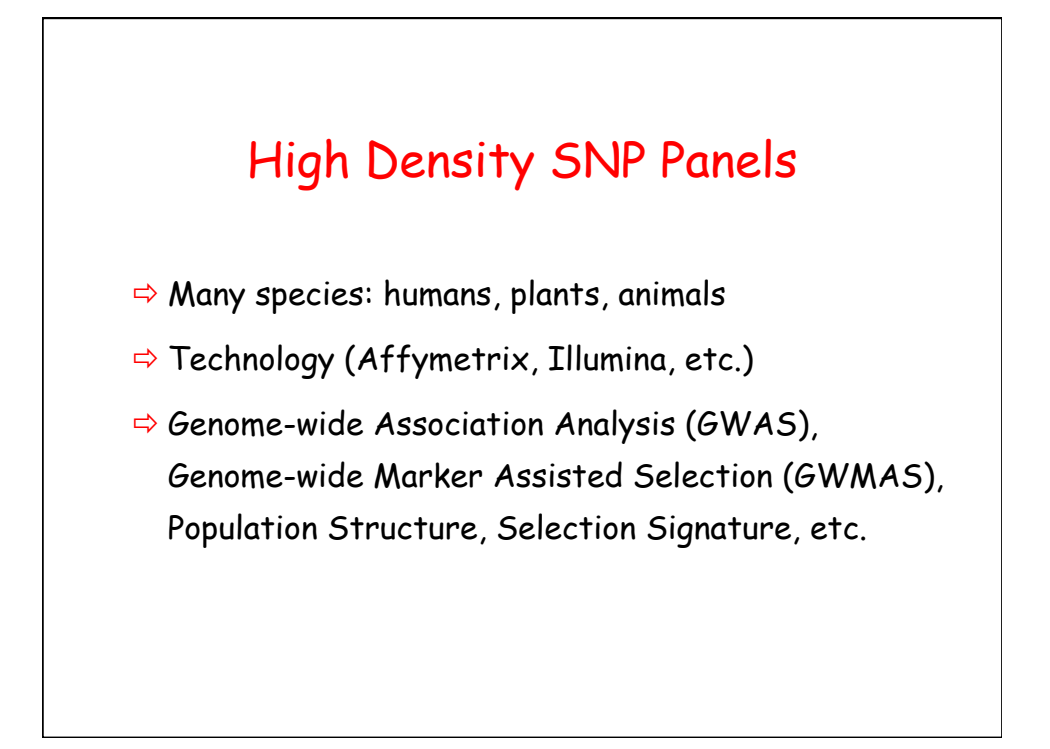

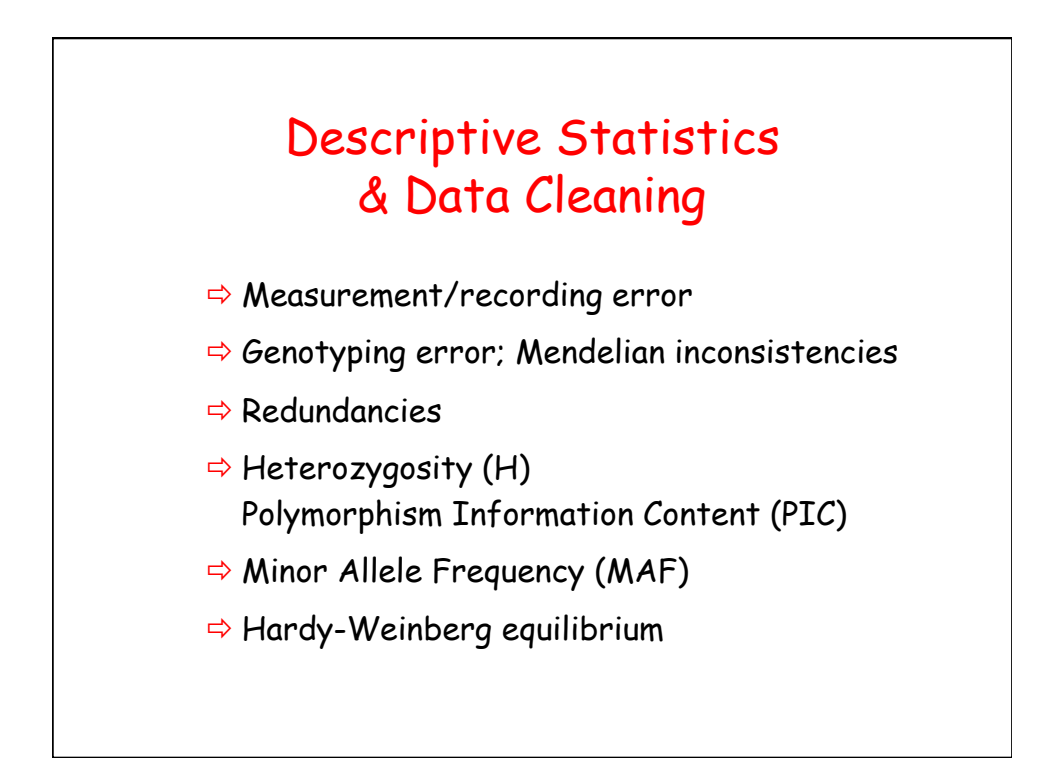

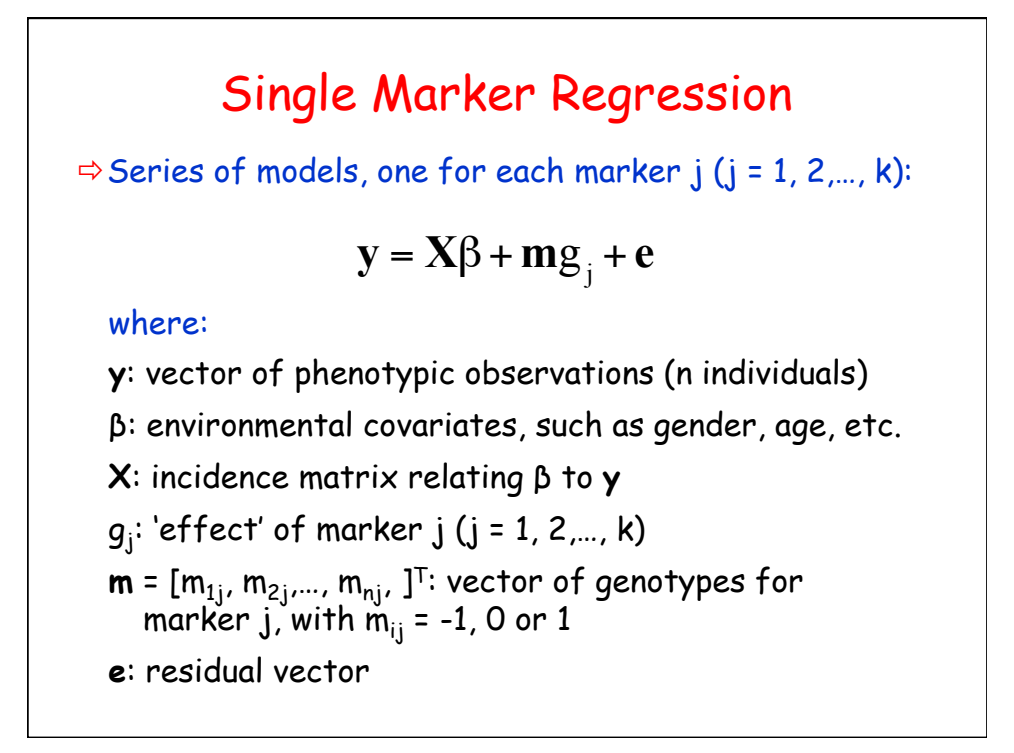

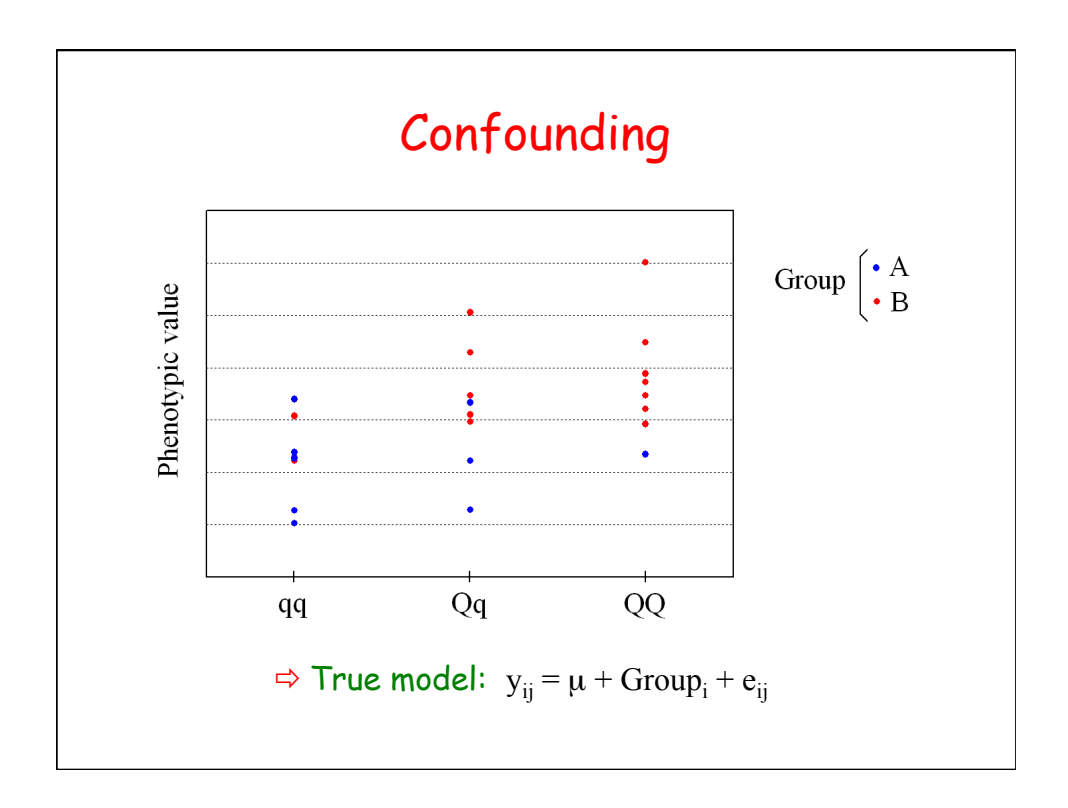

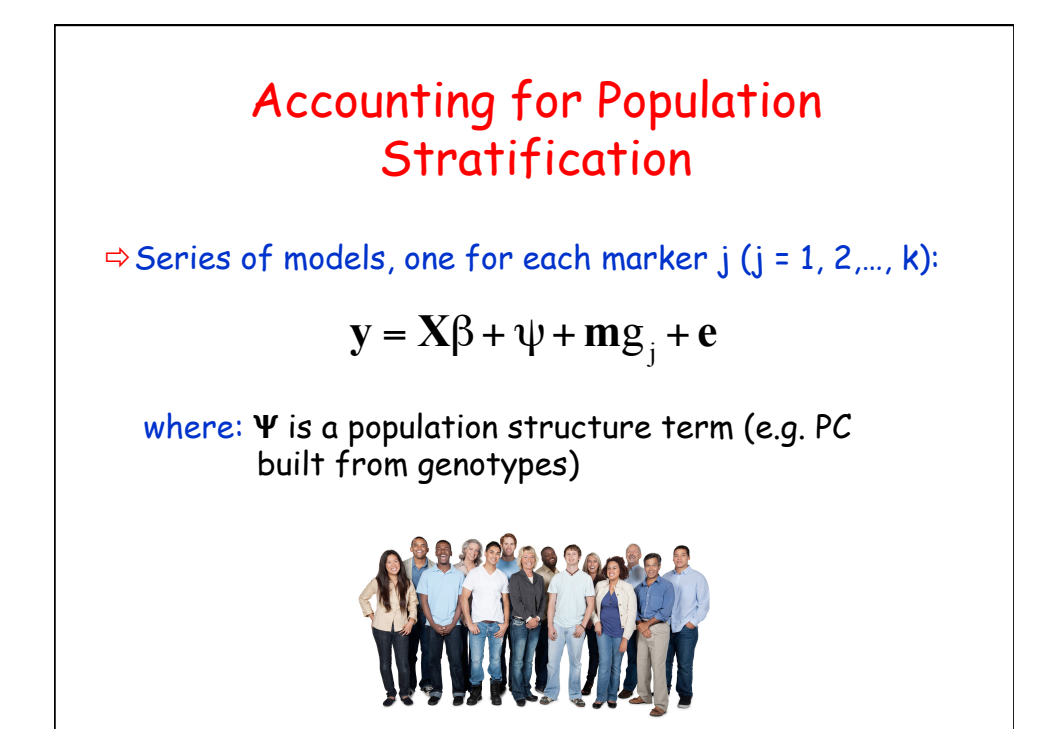

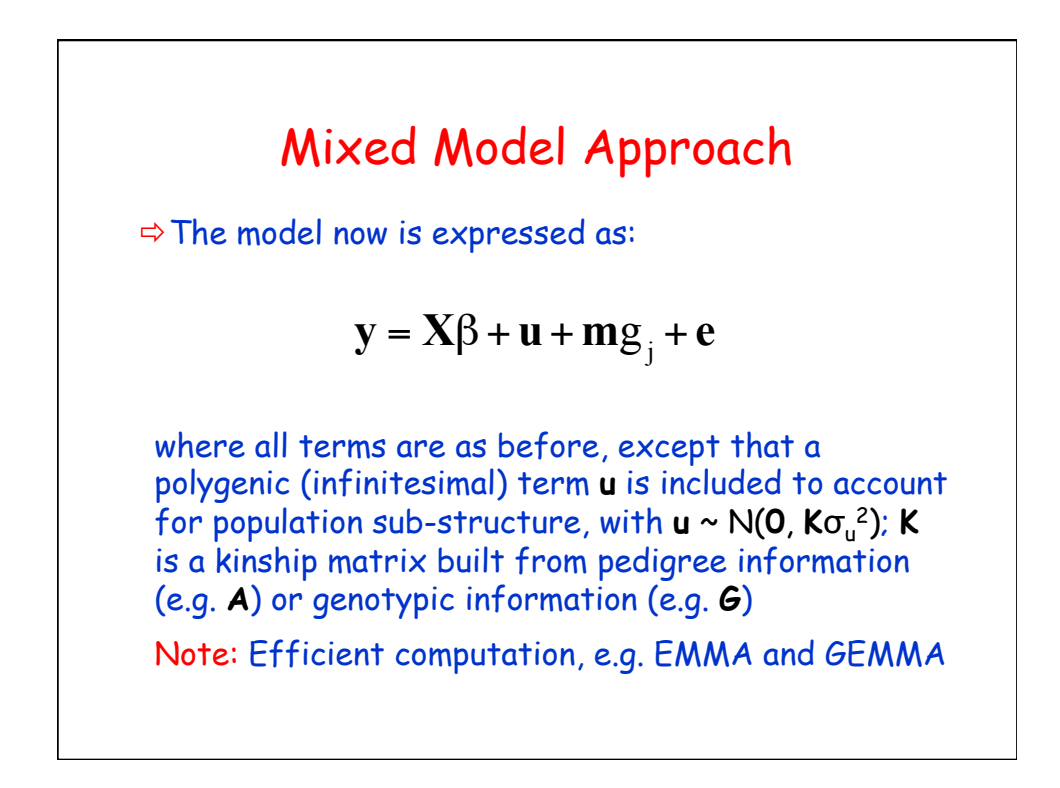

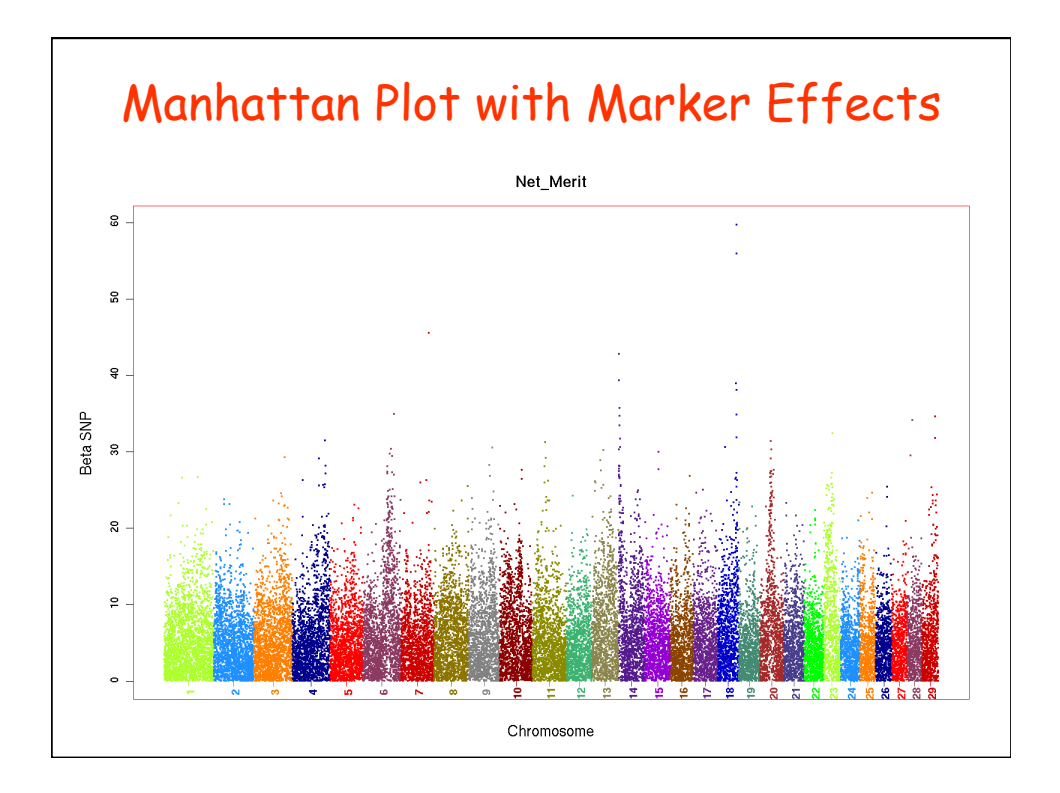

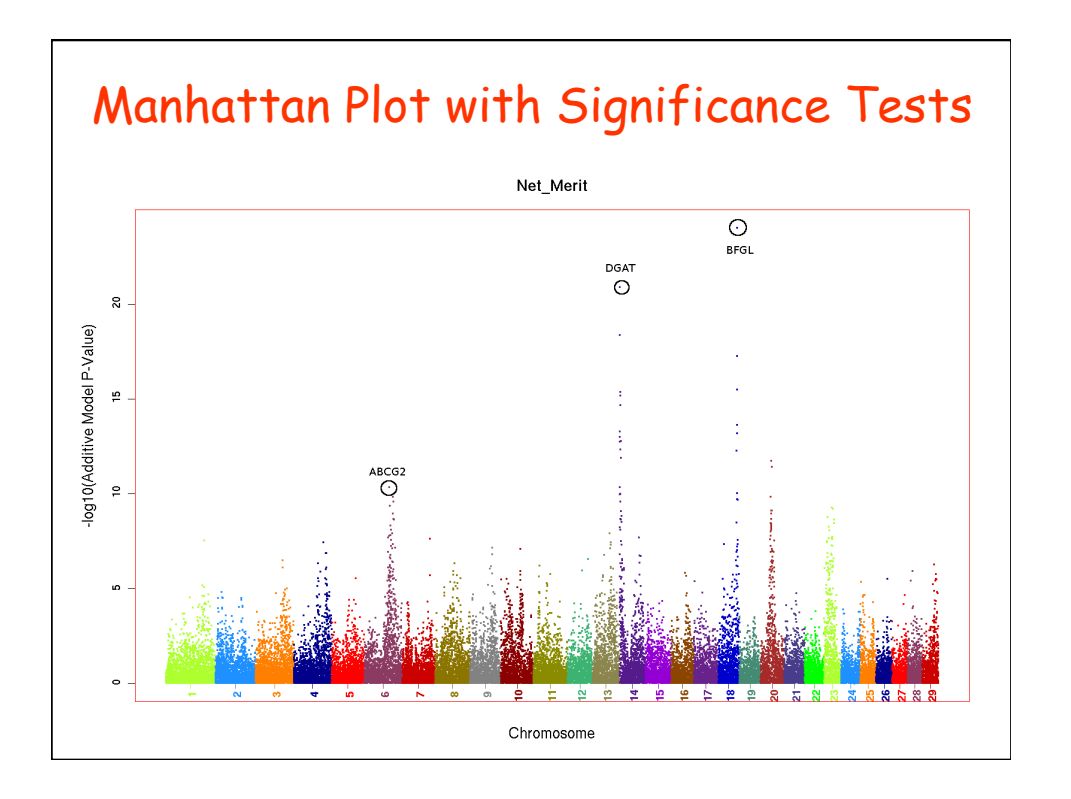

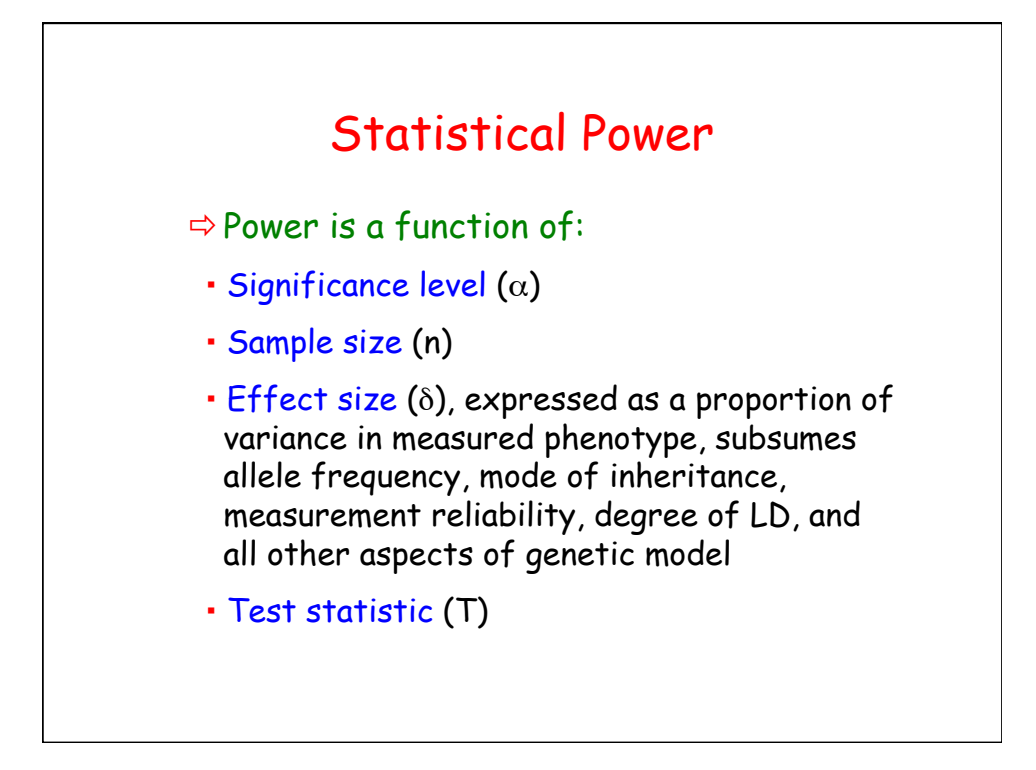

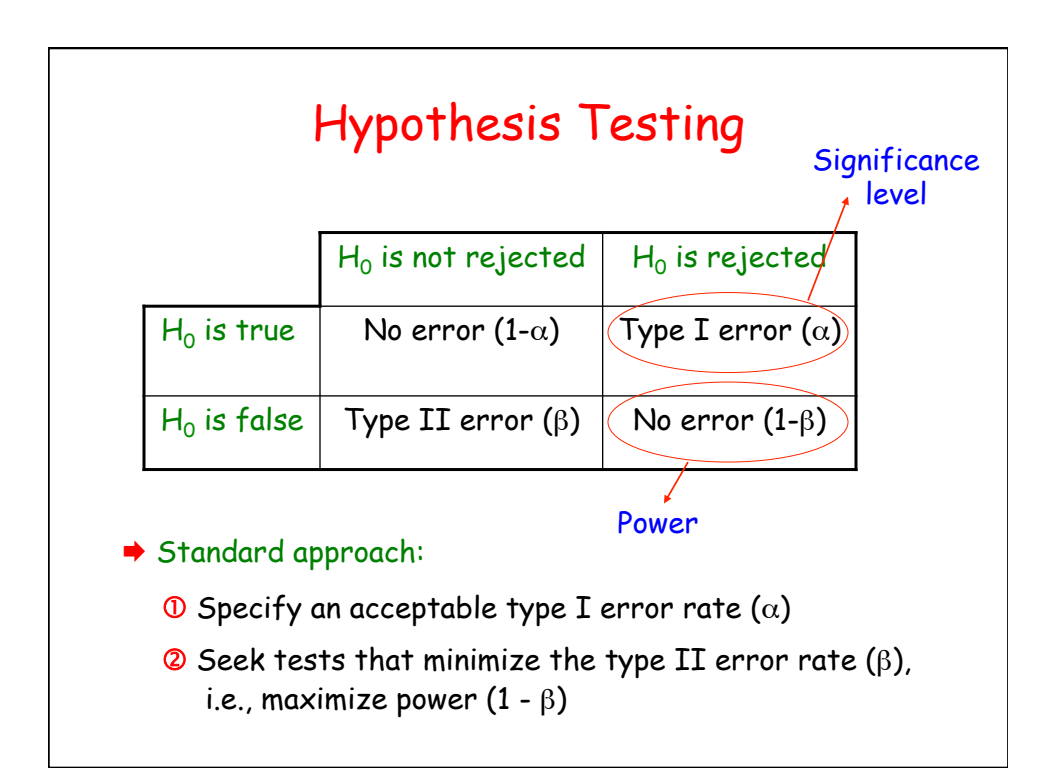

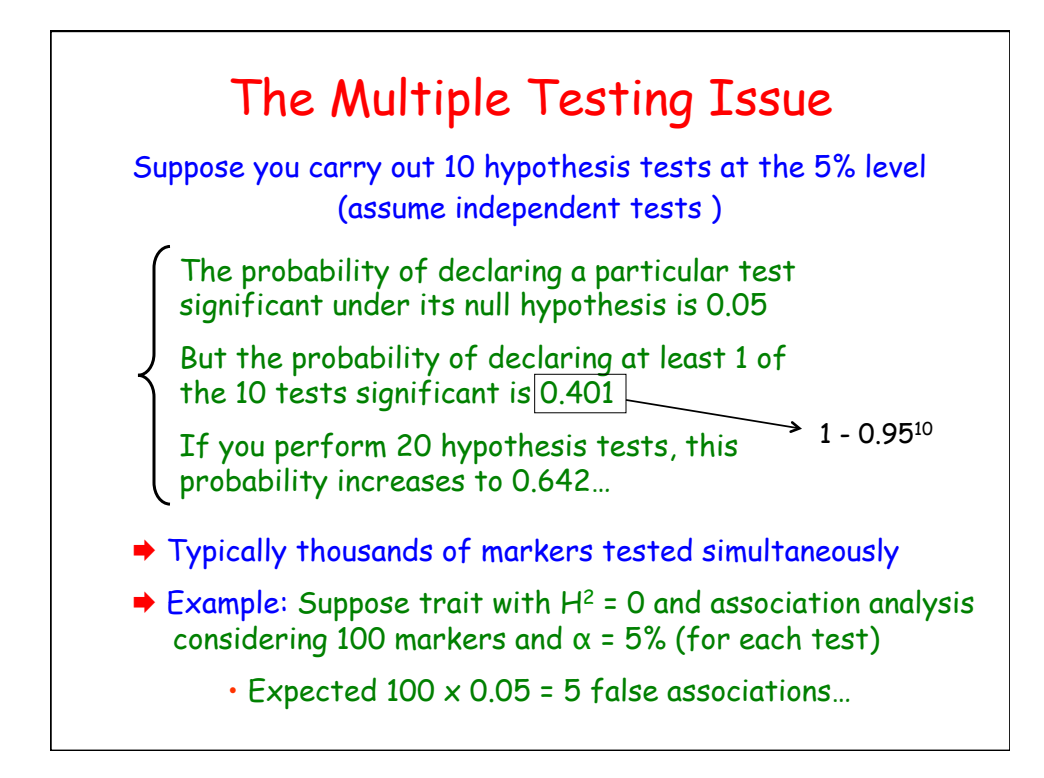

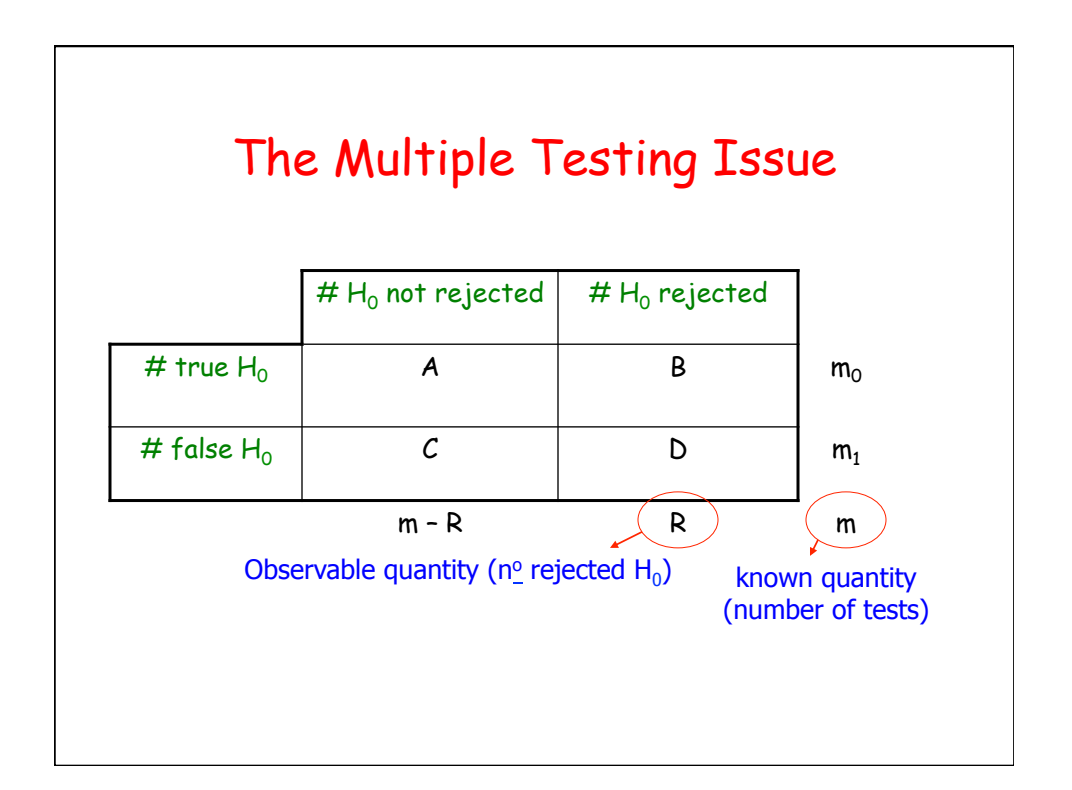

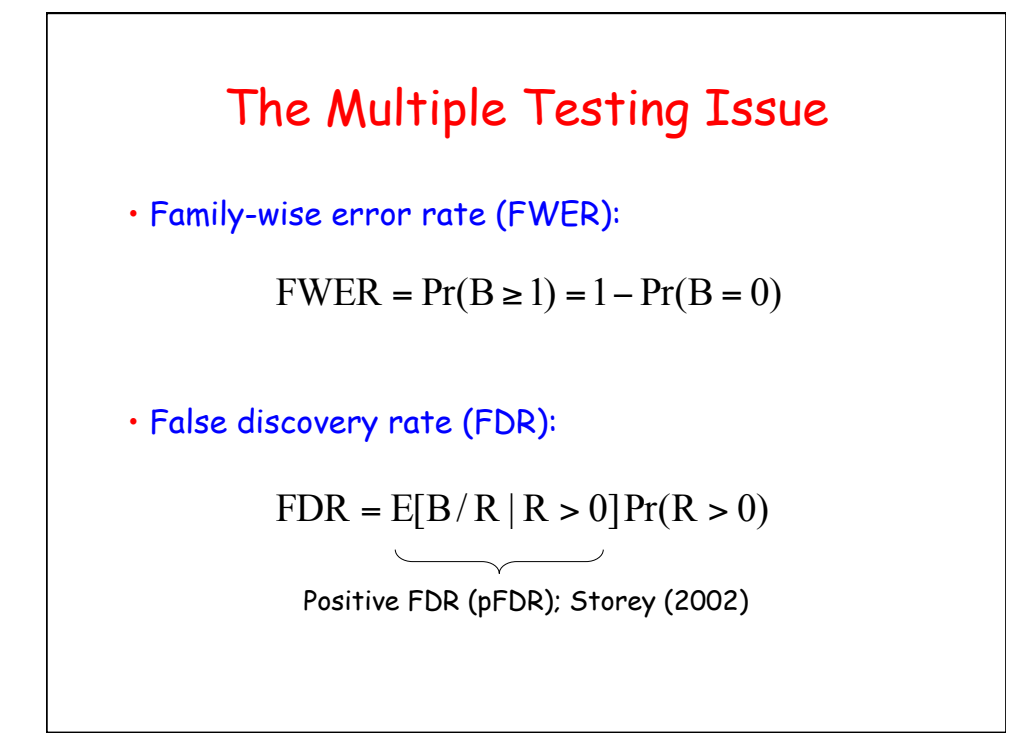

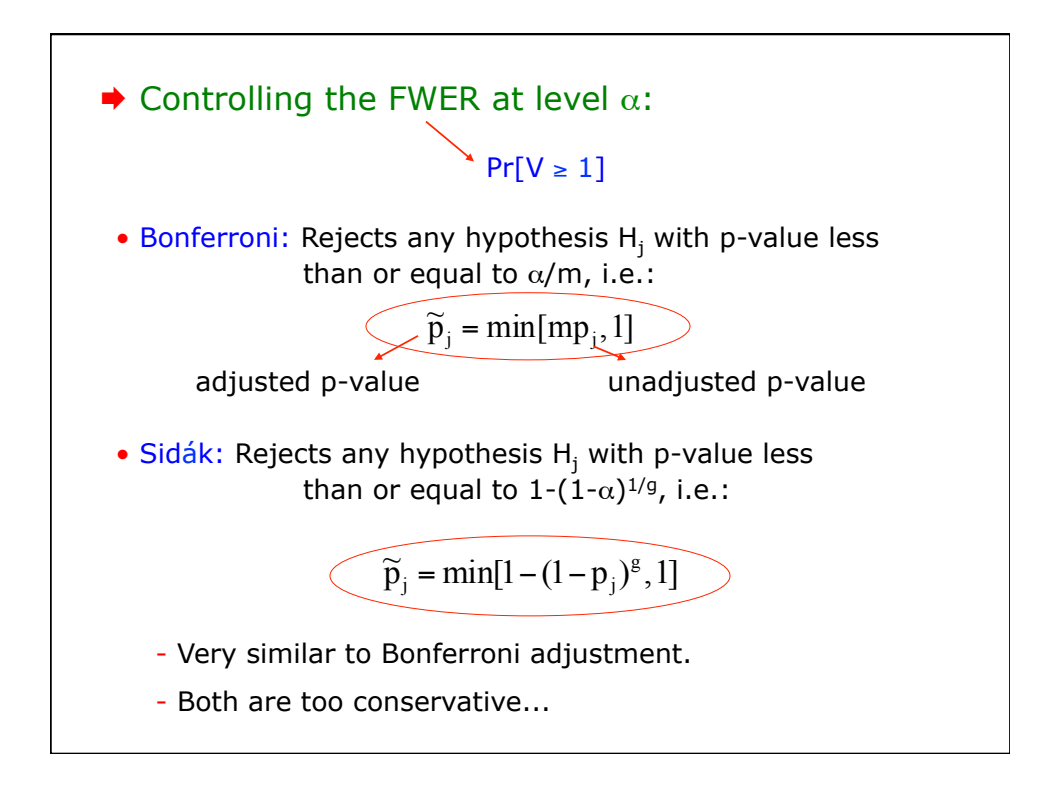

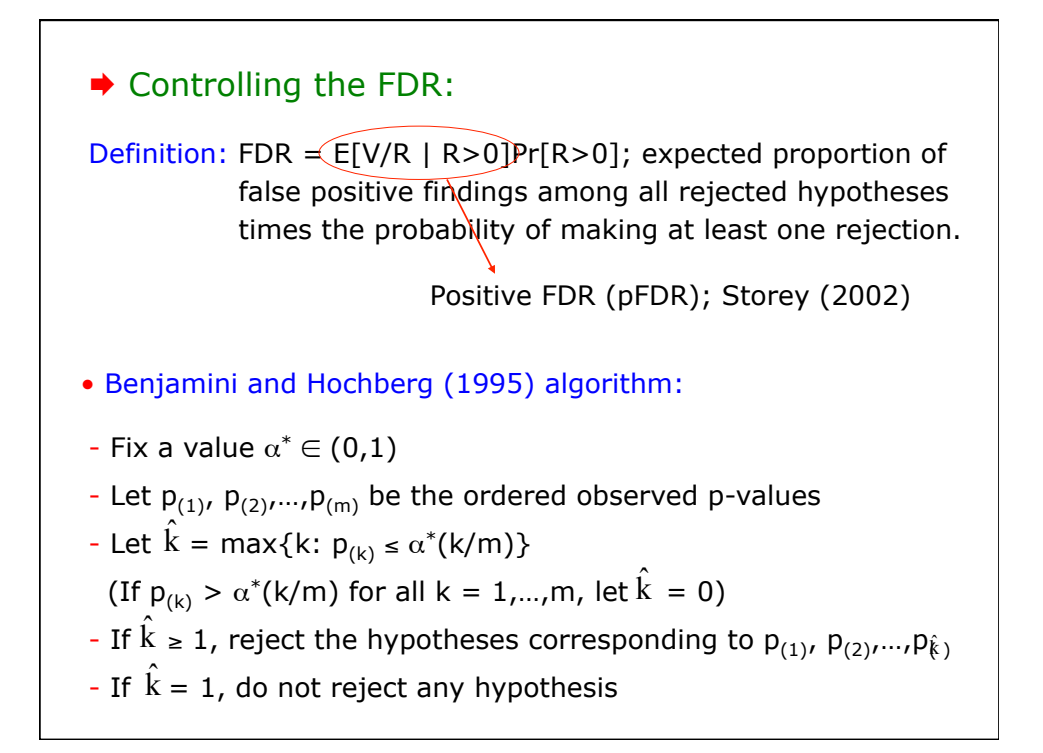

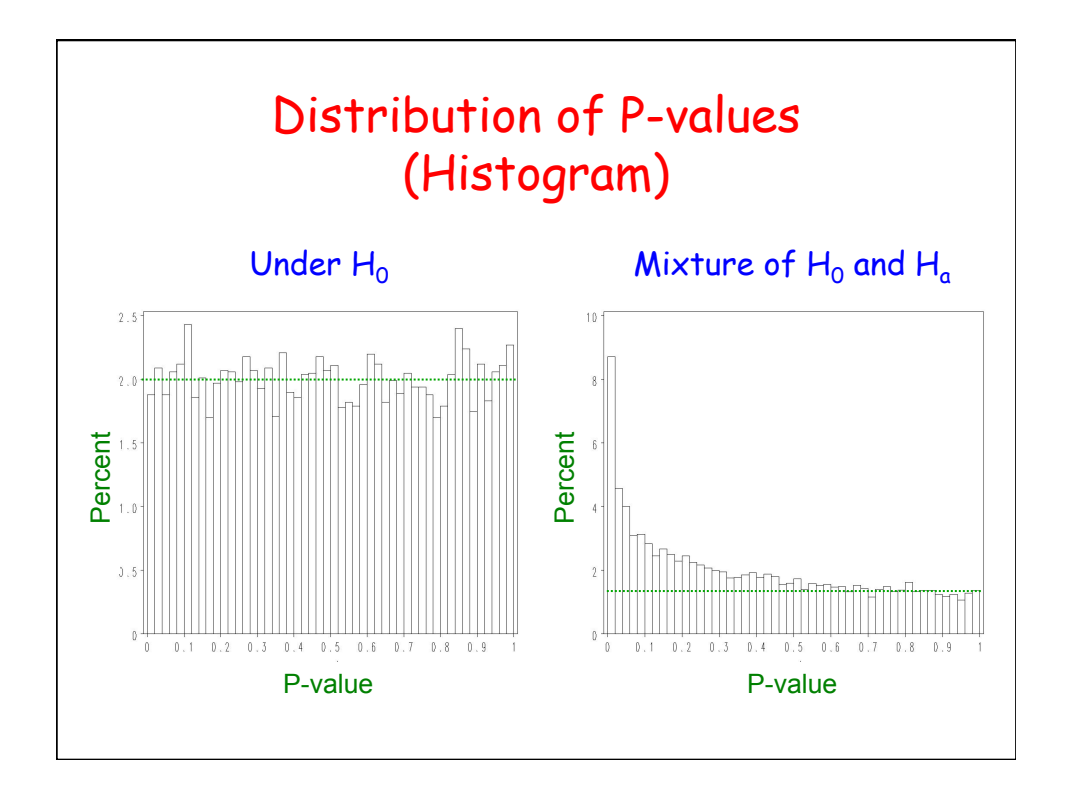

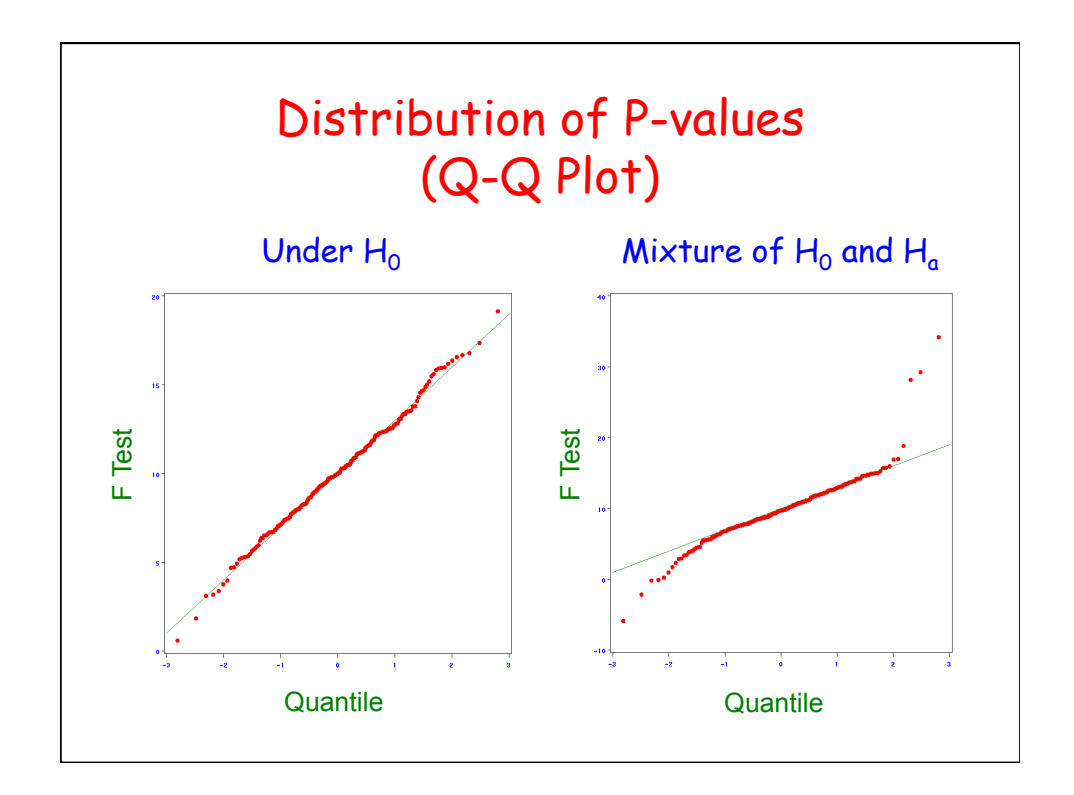

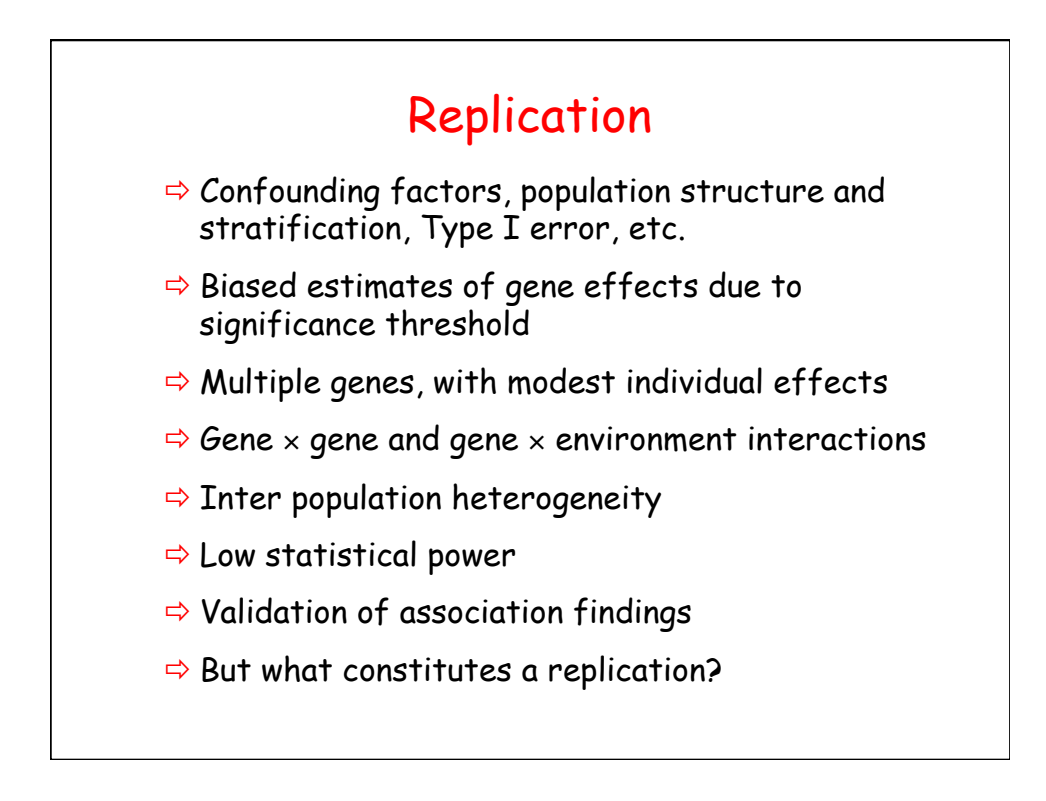